UNIVERSIDADE FEDERAL DO RIO GRANDE DO SUL UNIVERSIDADE ABERTA DO BRASIL CURSO DE ESPECIALIZAÇÃO EM INFORMÁTICA INSTRUMENTAL PARA PROFESSORES DO ENSINO FUNDAMENTAL

ROSILIANE GOULART

# **SCRATCH: PRODUZINDO E APRENDENDO COM ALUNOS DO ENSINO FUNDAMENTAL I**

Trabalho de Conclusão apresentado como requisito parcial para a obtenção do grau de Especialista em Informática Instrumental para Professores do Ensino Fundamental.

Prof. Dr. Carlos Tadeu Queiroz de Morais **Orientador** 

## ROSILIANE GOULART

# **SCRATCH: PRODUZINDO E APRENDENDO COM ALUNOS DO ENSINO FUNDAMENTAL I**

Trabalho de Conclusão apresentado como requisito parcial para a obtenção do grau de Especialista em Informática Instrumental para Professores do Ensino Fundamental.

Aprovado em: \_\_\_/\_\_\_/\_\_\_\_\_\_.

BANCA EXAMINADORA:

Prof. Dr. Carlos Tadeu Queiroz de Morais Professor Orientador

\_\_\_\_\_\_\_\_\_\_\_\_\_\_\_\_\_\_\_\_\_\_\_\_\_\_\_\_\_\_\_\_\_\_\_\_\_\_\_\_

\_\_\_\_\_\_\_\_\_\_\_\_\_\_\_\_\_\_\_\_\_\_\_\_\_\_\_\_\_\_\_ Professor (Banca examinadora)

\_\_\_\_\_\_\_\_\_\_\_\_\_\_\_\_\_\_\_\_\_\_\_\_\_\_\_\_\_\_\_ Professor (Banca examinadora)

\_\_\_\_\_\_\_\_\_\_\_\_\_\_\_\_\_\_\_\_\_\_\_\_\_\_\_\_\_\_\_ Professor (Banca examinadora)

UNIVERSIDADE FEDERAL DO RIO GRANDE DO SUL Reitor: Prof. Dr. Rui Vicente Oppermann Vice-Reitor: Profa. Dra. Jane Tutikian Pró-Reitor de Pós-Graduação: Prof. Dr. Celso Loureiro Gianotti Chaves Diretor do CINTED: Prof. Dr. Leandro Krug Wives Coordenador do Curso: Prof. Dr. José Valdeni de Lima Vice-Coordenador do Curso: Prof. Dr. Leandro Krug Wives Bibliotecária-Chefe do Instituto de Informática: Beatriz Regina Bastos Haro

## **AGRADECIMENTOS**

A paciência e compreensão de todos pela minha ausência.

Aos colegas que contribuíram respondendo a pesquisa.

A amigos que conquistamos durante esta jornada e que nos fizeram rir e acreditar.

Aos "mestres" com carinho e em especial ao meu Orientador Prof. Dr. Carlos Tadeu Queiroz de Morais e ao Tutor Kassiano José Matteussi por me acompanharem nesta jornada acadêmica.

### **RESUMO**

Diante das incertezas inerentes ao trabalho docente com o aluno e da inovação das motivações para que os mesmos venham a ter um rendimento escolar adequado, prazeroso e instigante, como forma de melhorar as aprendizagens no contexto escolar viabilizando propostas computacionais para o ensino curricular ministrado pelos docentes da escola onde a pesquisa foi elaborada, a pesquisa buscou respostas para a pergunta: qual a importância do *Scratch* no ensino-aprendizagem do Ensino Fundamental I nos anos iniciais? Com vistas a responder sobre este questionamento e preocupada com o nível de defasagem escolar nos diversos conteúdos, a ideia surgiu das observações nas aulas de Educação Física, na sala do Laboratório de Aprendizagem da qual fui a professora no ano de 2018, nas aulas de Artes, Articulação do Saber, onde eles, de fato puderam atuar como protagonistas de suas aprendizagens. Observou-se o pouco ou nenhum uso do Laboratório de Informática em 2018, inclusive para as pesquisas devido a precariedade dos equipamentos, softwares desatualizados e obsoletos, internet precária, demandando melhorias e a troca para fibra ótica, os *Chromebooks*, liberação para o uso de celulares em sala e parcerias com profissionais da área da informática/robótica (este para pequenos grupos). Diante destas constatações, objetivou-se a elaboração de uma metodologia para crianças, usando a ciência da computação no sentido de instrumentalizar um grupo piloto de estudantes, utilizando a programação Scratch no ambiente escolar, com a perspectiva da formação do pensamento instigante sobre problemas de aprendizagem. Formar equipes, estruturar as competências, trabalhar lógica e raciocínio lógico, compreender a programação *LOGO* e *SCRATCH*, fundamentar a pesquisa e consolidar parcerias docentes. O uso da escala de Likert junto aos alunos do 8º. e 9º. anos e professores, diagnosticou o uso de jogos digitais e seus percentuais, conhecimento dos mesmos, desejo de produzi-los, bem como o apoio em teóricos da área, artigos e pesquisas advindas do uso do aplicativo em questão. Os resultados foram fruto da análise dos resultados através de gráficos e com a possibilidade de realização do projeto de pesquisa. Desta forma, mesmo diante das dificuldades, a expectativa é positiva no que tange ao desejo da formação da equipe piloto e por ser algo diferente na proposta do aprender e de trocas entre níveis de aprendizagem diferenciados, o que possibilitaria na melhoria dos desníveis escolares existente na Escola A. G. A pesquisa não se extingue aqui, pois terá sua atividade fundamentada na prática no ano de 2019 e sofrerá ajustes, baixas como em todo o processo educativo, mas possibilitará a pesquisa, a aprendizagem e a almejada participação na Mostra tecnológica do Município, neste ano.

**Palavras-chave**: Scratch. Ensino. Programação. Ensino Fundamental I.

## **ABSTRACT**

Faced with the uncertainties inherent in the teaching work with the student and the innovation of the motivations so that they will have an adequate, pleasant and stimulating school performance, as a way to improve the learning in the school context, making possible computational proposals for the teaching taught by the teachers of the school where the research was done. The research sought answers to the question: what is the importance of Scratch in teaching-learning Elementary School I in the early years? With a view to answering this question and concerned about the level of school delay in the various contents, the idea came from the observations in the Physical Education classes, in the room of the Learning Laboratory of which I was the teacher in the year 2018, in the classes of Arts , Articulation of Knowing, where they, in fact, could act as protagonists of their learning. It was observed the little or no use of the Laboratory of Informatics in 2018, including for the researches due to precarious equipment, outdated and obsolete software, poor internet, demanding improvements and the exchange for fiber optics, the Chromebook, release for the use of cell phones in the room and partnerships with professionals in the field of computer / robotics (this for small groups). In view of these findings, the objective was to develop a methodology for children, using computer science in the sense of instrumentalizing a pilot group of students using Scratch programming in the school environment, with the perspective of instigating thought formation on learning problems. Building teams, structuring skills, working logical reasoning, to understand the LOGO and SCRATCH programming, to base the research and to consolidate educational partnerships. The use of the Likert scale with the students of the 8th. and 9th. years and teachers diagnosed the use of digital games and their percentages, knowledge of them, desire to produce them, as well as support in area theorists, articles and researches arising from the use of the application in question. The results were the result of the analysis of the results through graphs and the possibility of carrying out the research project. Thus, even in the face of difficulties, the expectation is positive regarding the desire for the formation of the pilot team and for being something different in the proposal of learning and exchanges between different levels of learning, which would make it possible to improve the existing school gaps at the AG School The research will not end here as it will have its activity based on the practice in 2019 and will undergo adjustments, low as in the whole educational process, but will enable research, learning and the desired participation in the Technological Show of the Municipality this year.

**Keywords:** Scratch. Teaching. Programming. Elementary School I.

# **LISTA DE FIGURAS**

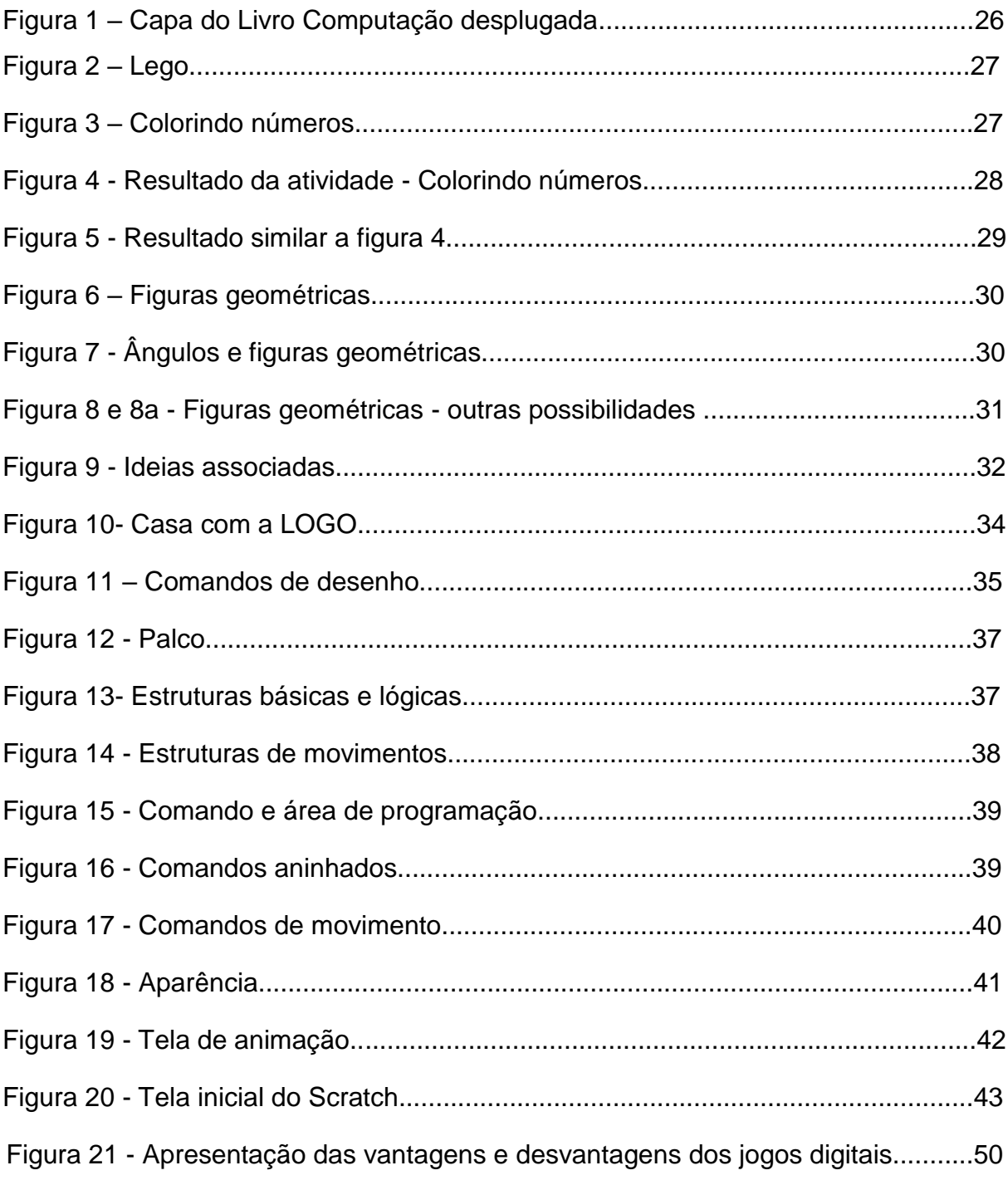

# **LISTA DE GRÁFICOS**

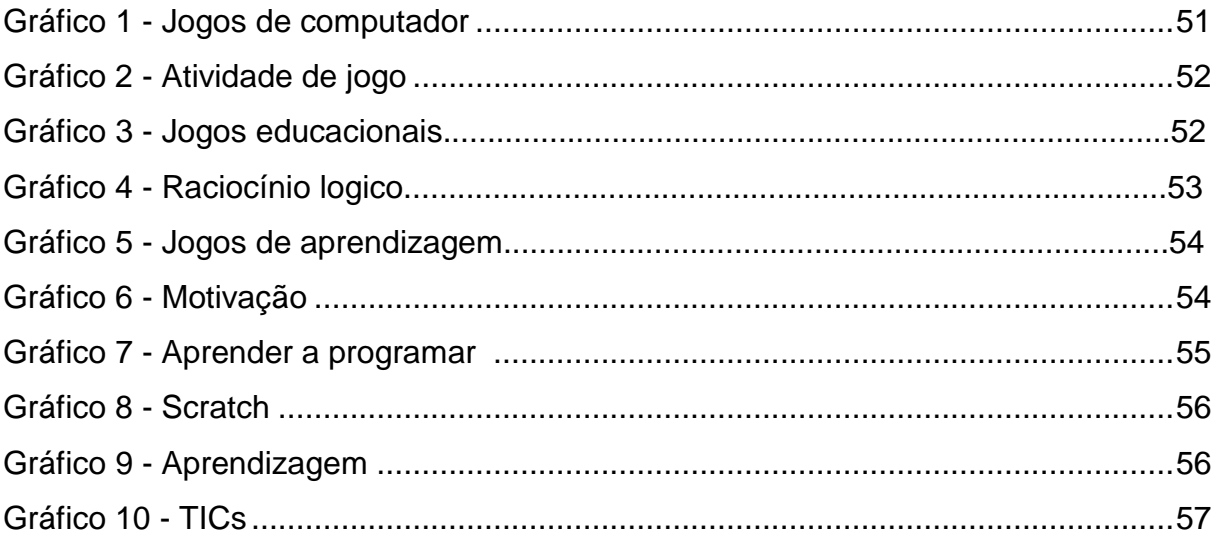

# **LISTA DE ABREVIATURAS E SIGLAS**

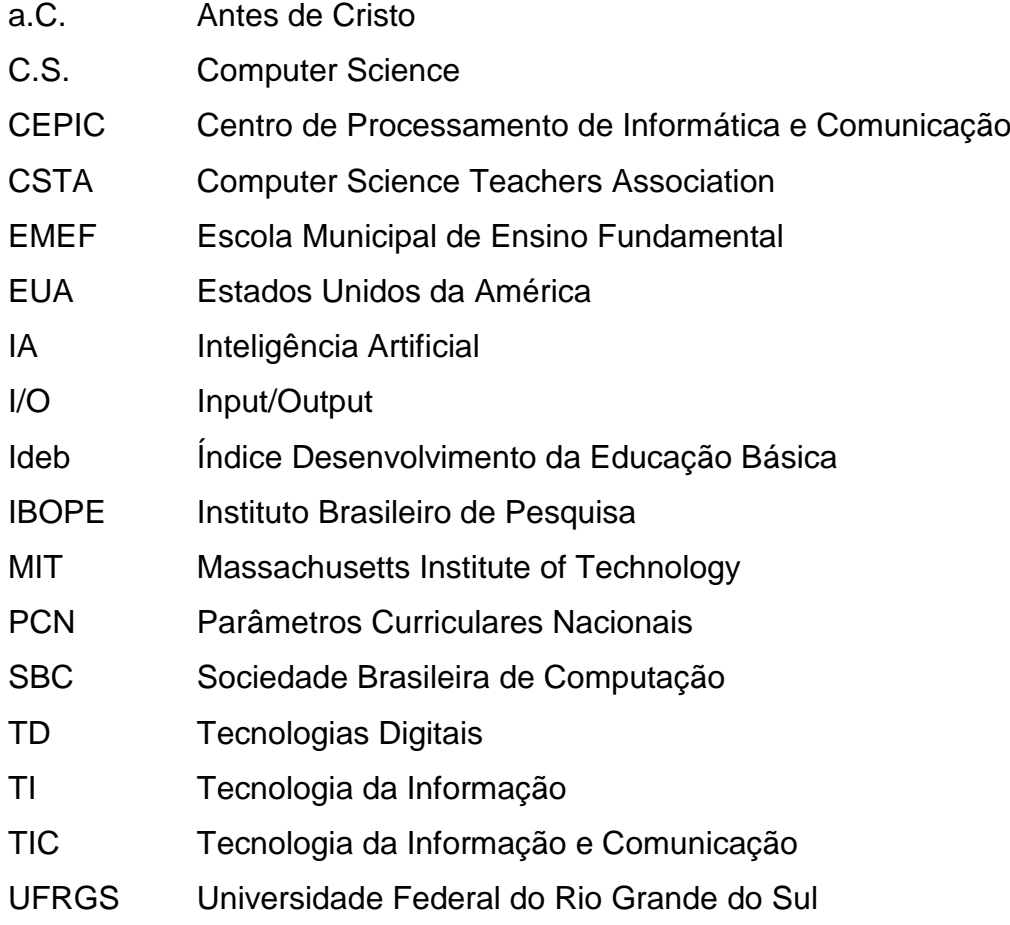

# **SUMÁRIO**

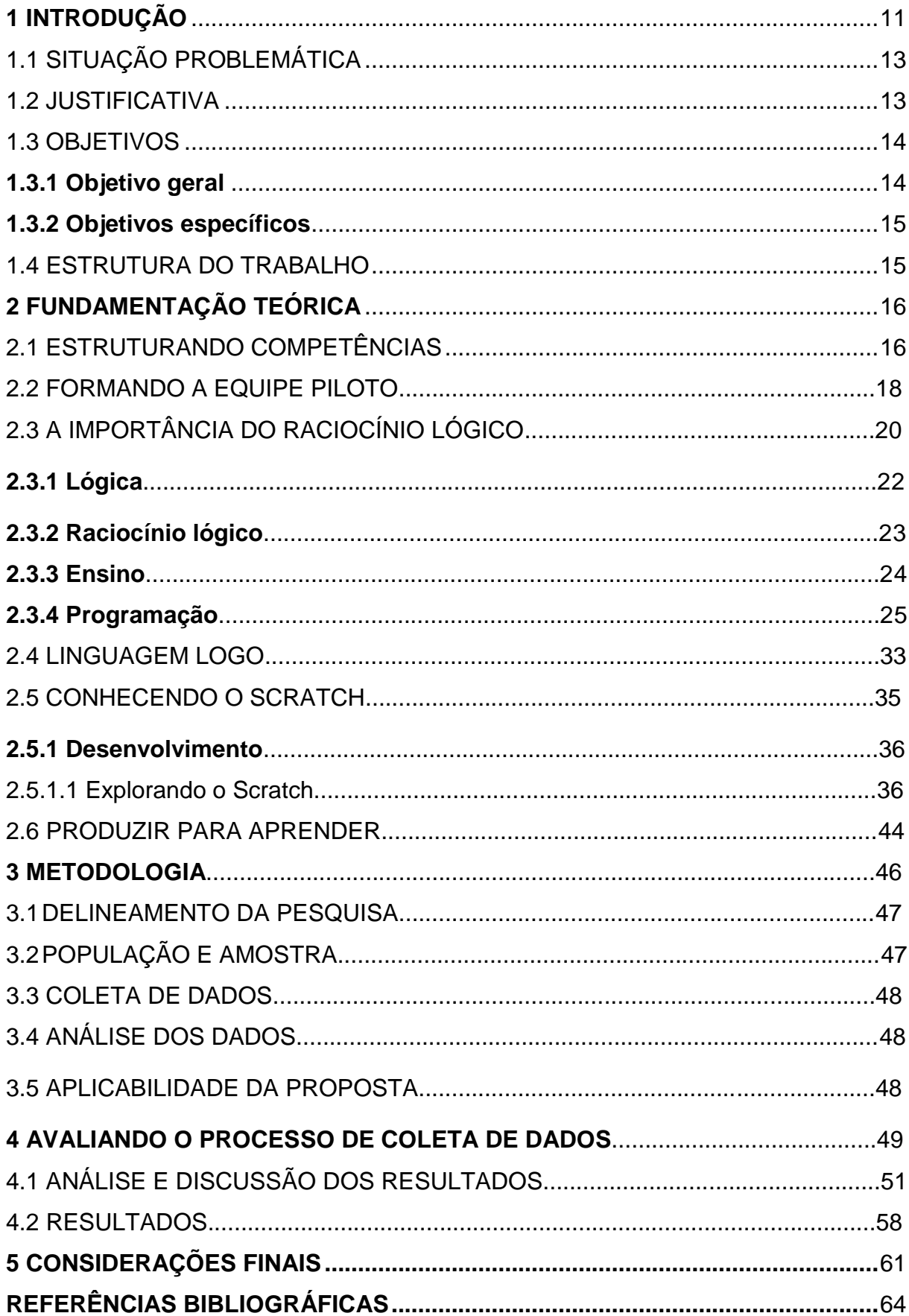

## **1 INTRODUÇÃO**

A tecnologia se apresenta de diversas formas a todo momento inovando, criando, fomentando novas pesquisas, se apropriando de novos desafios com os quais a escola pode lançar mão e promover aprendizagens mais instigantes nas trocas entre os estudantes. Uma vez que a presença dos diversos dispositivos tecnológicos convive harmoniosamente com os estudantes e deles não se desprendem, o *Scratch* aparece para contribuir com a aprendizagem.

Historicamente o celular, o *tablet*, os *smartphones* são companheiros inseparáveis de muitos estudantes, e alguns investimentos ganharam destaque, em relação às Tecnologias da Informação e Comunicação (TIC) nas escolas brasileiras. A formação continuada dos educadores, o compromisso com a aprendizagem e o repasse desse conhecimento são itens fundamentais para que as mídias fortaleçam a aprendizagem se utilizando das prerrogativas do ensino da Ciência da Computação já na educação básica.

Neste sentido, e com o avanço das TICs, têm-se notícias de que crianças e jovens aderem a *softwares* de programação cada vez mais cedo, não esperando pela universidade. Iniciam com os jogos de interesse e com as vivências deles decorrentes. Parte daí, então, a necessidade das instituições educativas, bem como dos educadores de um olhar diferenciado para este item que concorre com as cansativas aulas teóricas e pouco práticas que professores conteudistas ainda insistem em ministrar.

A inserção dessas práticas ao currículo é urgente e comporta aprendizagens importantes. Para tal, o *Scratch* é uma das ferramentas de fácil uso e programação, que são ensinadas através de tutoriais, podendo ser testadas junto aos educadores em suas disciplinas, apoiados por profissionais ligados as TICs, que se integram ao processo formador desta nova geração de programadores amadores.

De outra forma, essa aprendizagem, através da programação, auxilia os estudantes a adentrar noutras disciplinas, como o inglês e a matemática, quando inserem blocos e outros pontos, como coordenadas que envolvem as aprendizagens formais. Assim, estabelecem-se funções sinápticas adormecidas e faz-se uso de funções executivas que melhoram e aprimoram o ensino-aprendizagem, retirando o cérebro de sua inércia habitual.

Desta forma, e pensando no aprendizado em equipe, o *Scratch* vem desafiar a capacidade de concentração, atenção, a possibilidade de criação de jogos, imortalizar desenhos através das atividades criativas, propiciar diversão e formatação de conceitos, hipóteses, pesquisa, trocas de experiências entre pares e espaço de competências e habilidades.

Elaborando o pensamento crítico em relação à aprendizagem e conectando o tempo atual com os padrões tradicionais existentes nas escolas, a alfabetização digital entra como um componente importante e necessário como forma de propor novas estratégias utilizando a programação como ferramenta agregadora de pensamentos motivacionais. Assim, a escola tem que se atualizar e entrar para o mundo globalizado e se encaixar às novas tendências mundiais e preparar ambientes para as faixas etárias do Ensino Fundamental I.

A pesquisa criou expectativas na forma de planejamento de aulas e desejando que as mesmas obtivessem um caráter dinâmico, o laboratório de informática tornouse parte das ferramentas didáticas e de conceitos envolvendo a interdisciplinaridade às linhas de programação. O *Scratch* vem propor e incentivar as crianças, a partir dos primeiros anos da educação básica, além dos conceitos básicos de programação, a fundamentarem conceitos matemáticos que se tornam abstratos na forma tradicional de aprender e aliar o prazer em ter suas criações vistas, testadas nas diversas áreas que compõem o currículo/disciplinas da escola.

Entretanto, os contratempos existem e são pontuados como desvantagens no uso da tecnologia, bem como as vantagens são citadas e comparativamente falando, cabe aos educadores observar se entre elas ainda persiste o lado positivo para que as aprendizagens se efetivem de forma eficaz e eficiente.

A abordagem para tais descobertas valeu-se de questionamentos tanto da equipe de alunos e professores como da equipe diretiva, também, propondo a criação de mecanismos para uso em sala dos dispositivos tecnológicos que contemplassem as necessidades dos professores.

Em pesquisa realizada a artigos relacionados a esta área temos algumas considerações importantes tais como: não haver trabalho educativo na área da computação para alunos do Ensino Fundamental I.

Em vista disso, torna-se importante o ensino da Ciência da Computação desde a educação básica e é um tema defendido tanto em trabalhos acadêmicos de Schäfer et al. (2011), Rebouças et al (2010) e Garcia et al (2008), quanto em sociedades científicas, como a Sociedade Brasileira de Computação (SBC).

Entretanto, nas escolas brasileiras esta prática é rara e resulta do desinteresse pelo tema. Nos Estados Unidos já existem iniciativas nacionais como por exemplo, o

desenvolvimento do Model Curriculum for K-12 Computer Science<sup>1</sup>, projetado pela CSTA (Computer Science Teachers Association).

Embora a computação entre timidamente na vida escolar, o estudo da Ciência da Computação está mais restrito a cursos superiores e técnicos, engrossando a área de TI tão solicitada nas empresas atualmente. Em Tucker (2006) encontramos uma afirmação importante, em que relata que em pleno século 21, cada cidadão deva compreender pelo menos os princípios básicos da Ciência da Computação.

Entretanto, embora se tenha mais pessoas conectadas tecnologicamente e imbuídas de conhecimentos, estudiosos dizem que a demanda de profissionais da área de tecnologia será enorme, como também a escassez de profissionais qualificados (SCAICO et al. 2012). Conforme FERNANDES (2002, p.13):

> Pesquisas voltadas para a área educacional por pessoas da área de Ciências da Computação são importantes, devido a dois panoramas: a nova geração de crianças que surge já incorporou o uso das tecnologias correntes e essas pesquisas servirão de base e referência, para que essa geração relacione conceitos entre a Computação e ciências, como a Filosofia, as Ciências Cognitivas e, principalmente, a Matemática.

## 1.1 SITUAÇÃO PROBLEMÁTICA

Qual a importância do *Scratch* no ensino-aprendizagem do Ensino Fundamental I nos anos iniciais?

## 1.2 JUSTIFICATIVA

1

O panorama atual de muitas escolas do município de Novo Hamburgo vem mudando e desafiando professores a se tornarem mais proativos e inovadores em relação à forma como transmitem seus conhecimentos ou deles produzem ações contínuas de nossos alunos. Nossa escola iniciou a formação de professores e de alguns alunos com a Cultura *Maker*, ou seja, iniciando um grupo de alunos e

<sup>1</sup> Modelo de currículo que esboça um conjunto de padrões de aprendizagem para o ensino de Ciência da Computação e da sua implementação a nível K-12 (ensino fundamental e médio nos EUA). Mais informações em: < https://ftp.unpad.ac.id/orari/library/library-ref-eng/ref-eng-3/application/education/curriculum/k12final1022.pdf >

professores no mundo da robótica, através da construção de estruturas hidráulicas, elétricas, programação de uma tartaruga (robô), introduzindo comandos semelhantes aos usados no *Scratch*.

Diante desta formação e apostando em novos rumos para a educação na Escola A. G., a mesma foi contemplada com *Chromebooks* que devem ser utilizados em pesquisas, troca de informações, entre outras atividades, com os estudantes e as diversas disciplinas. A demora na implantação de fibra ótica, antenas, captadores de sinais de Internet em todas as salas, criação de domínio para os alunos atrasaram e dificultaram a proposta inicial da troca dos livros didáticos por pesquisas em sites confiáveis, possibilitando ouvir música, ver explicações e visualizar imagens de células, por exemplo.

Assim, utilizando os equipamentos que a escola já possui, apresentou-se o *Scratch* como um recurso interativo, lúdico e de fácil manuseio para o desenvolvimento de objetos animados, histórias, jogos, trilhas e outras animações que auxiliem as aprendizagens coletivas.

Desta forma, a justificativa da pesquisa recai, fatalmente, ao crescente uso de aparelhos eletrônicos conforme notícia do IBOPE com dados recolhidos no ano de 2015, apontando que 23% dos brasileiros jogam continuamente ou eventualmente jogos digitais, e, consequentemente, para atender as necessidades dos estudantes, é necessário mudar ou diversificar formas tradicionais de ensino-aprendizagem.

Assim, a aprendizagem através da criação/uso do jogo educacional, possibilitará ao aluno compreender conteúdos no seu ritmo e conforme suas necessidades, a modificação do papel do educador, saindo de seu recurso repetitivo e mecânico para o de fomentador de experiências para a aprendizagem formativa do aluno, passando a mediador e não centralizador e detentor do conhecimento.

## 1.3 OBJETIVOS

## **1.3.1 Objetivo geral**

O objetivo deste trabalho de pesquisa foi a elaboração de uma metodologia para crianças, usando a ciência da computação no sentido de instrumentalizar um grupo piloto de estudantes utilizando a programação *Scratch* no ambiente escolar, com a

perspectiva da formação de estruturas mentais diversificadas, instigantes com vistas à melhoria da capacidade do aprender.

## **1.3.2 Objetivos específicos**

- Pesquisar as ferramentas tecnológicas que a escola possui.
- Analisar se a ferramenta *Scratch* possibilita uma proposta educacional.
- Verificar e testar se existe a possibilidade de aplicação da metodologia em ambientes reais de aprendizagem.
- Criar um ambiente de teste para praticar e identificar as relações sociais.
- Avaliar e comparar o resultado da pesquisa para a produção de jogos usando o aplicativo *Scratch*.

# 1.4 ESTRUTURA DO TRABALHO

A organização da proposta de pesquisa foi organizada pela introdução com suas divisões introdutórias. O capítulo 2 apresenta o referencial teórico com o objetivo de fundamentar as ideias que norteiam o desenvolvimento do trabalho, bem como a lógica, raciocínio lógico, o ensino, a programação, a formação da equipe piloto, entendendo um pouco da linguagem *LOGO*, conhecendo o *Scratch* e suas possibilidades e produzindo para aprender.

O capítulo 3 apresenta a metodologia de trabalho com sua distribuição sobre o detalhamento da pesquisa, população e amostragem, coleta de dados e análise dos mesmos.

O capítulo 4 apresenta a avaliação do processo de coleta de dados, a análise e discussão dos resultados.

O capítulo 5 apresenta as considerações finais através do olhar do professor pesquisador da presente proposta de trabalho.

## **2 FUNDAMENTAÇÃO TEÓRICA**

Neste capítulo, trataremos da estrutura das competências para a proposta de formação da equipe piloto que terá papel importante para fundamentar a argumentação do ensino, também, através do jogo, da lógica, raciocínio lógico, de conhecimentos básicos da programação *LOGO*, descrevendo as facilidades de introdução de conceitos e aplicações de comandos para a formação de eventos/ações que as instruções dadas revelam na tela do computador, embasando a introdução da programação *Scratch* e do ensinar para aprender que decorre destes conceitos e práticas reveladas através das diversas figuras e resultados de atividades que compõem esta pesquisa.

## 2.1 ESTRUTURANDO COMPETÊNCIAS

**.** 

Os Parâmetros Curriculares Nacionais (PCNs) têm importância para esta pesquisa, pois é um referencial comum para a formação escolar no Brasil, capaz de indicar aquilo que deve ser garantido a todos, numa realidade diversificada, promovendo e respeitando as peculiaridades culturais e regionais de cada contexto. Na LDB o art. 26 corrobora com o mesmo no sentido de que:

> Os currículos da educação infantil, do ensino fundamental e do ensino médio devem ter base nacional comum, a ser complementada, em cada sistema de ensino e em cada estabelecimento escolar, por uma parte diversificada, exigida pelas características regionais e locais da sociedade, da cultura, da economia e dos educandos. (LDB, 2017, p. 19).

Servem de base para estruturar novas competências aos campos de estudos introduzidos nas escolas do século XXI<sup>2</sup>. Desse modo, o cuidado no manuseio das ferramentas com que a escola será equipada, o preparo da Equipe Piloto que será o eixo condutor das práticas com a linguagem de programação, requererem, para tal, atualização do professor que será o tutor das aprendizagens autônomas dos alunos. A atividade contará com lógica de programação, questões matemáticas, arte, habilidade com animação, vídeos, entre outros, embasada em bibliografias

<sup>2</sup> Fala da autora, em relação ao que vive no meio acadêmico, dos estudos realizados em sua especialização e na constatação de sua atividade no ano de 2018, no Laboratório de Aprendizagem, onde utilizou jogos de mesa e jogos digitais para amenizar/promover/resolver dificuldades de aprendizagem dos diversos conteúdos de sala, inclusive, alfabetização fora da idade escolar.

pertinentes ao assunto, bem como de profissionais com os quais trocarão experiências e farão consultas.

Entretanto, cabe salientar que os professores serão convidados a fazer parte desta formação/grupo promovendo recursos para saírem da zona de conforto e atraírem seus alunos a participarem de conteúdos mais atrativos, experimentando serem protagonistas de novos conhecimentos, se capacitando a compreender dificuldades inerentes a cada ser aprendente. MORAN (2007) propõe que o educador se permita a experimentar a posição de aluno oportunizando-se a reflexões sobre sua forma de ensinar e transmitir informações, o que pode não estar claro para o aprendiz.

Portanto, conhecendo estas dificuldades, o professor deve oferecer estímulos a seus alunos através de atividades desafiadoras que os desacomodem e os façam buscar respostas, estimulando sinapses neurais para o desenvolvimento cognitivo. Na busca do conhecimento TREVISO, ALMEIDA, 2014, p. 238 diz que:

> Por compreender que a aprendizagem ocorre por meio de um processo de acomodação às estruturas, Piaget defende os métodos ativos por acreditar que proporcionem o desenvolvimento da experimentação. Assim, Piaget privilegia o desenvolvimento das habilidades e aptidões, afirmando que os sistemas de ensino precisam considerar as vocações dos indivíduos e priorizar a pesquisa espontânea, deixando com que toda verdade seja reinventada ou reconstruída pelo aluno e não simplesmente transmitida.

Desta forma, trocando a posição de professor para aluno, observamos dificuldades advindas de nosso atraso tecnológico em relação a outros países, que buscaram razões para o baixo rendimento escolar de suas instituições, resultando, então, numa revolução tecnológica (PRENSKY, 2001).

Assim, trocando as posições de professor para aluno, observamos dificuldades advindas de nosso atraso tecnológico. Temos no artigo de Prensky, o que segue:

> É incrível para mim que com toda a agitação e debate atual sobre o declínio da educação nos EUA, nós estejamos ignorando a principal causa desta queda. Nossos alunos mudaram radicalmente. Os alunos de hoje não são os mesmos para os quais o nosso sistema educacional foi criado. Os alunos de hoje não mudaram apenas em termos de avanço em relação aos do passado, nem simplesmente mudaram suas gírias, roupas, enfeites corporais, ou estilos, como aconteceu entre as gerações anteriores. Aconteceu uma grande descontinuidade. Alguém pode até chamá-la de apenas uma "singularidade" – um evento no qual as coisas são tão mudadas que não há volta. Esta então chamada de "singularidade" é a chegada e a rápida difusão da tecnologia digital nas últimas décadas do século XX (PRENSKY, 2001, p. 01).

Já não podemos formar alunos meramente copistas, necessitamos encaminhar propostas onde tenhamos alunos pesquisadores, reflexivos, utilizando recursos digitais, envolvendo-os simultaneamente entre conteúdo, escola e professor.

Professores meramente conteudistas já não acomodam alunos em sala de aula, e as possibilidades do uso de ferramentas educacionais que os encaminhem a produções práticas de seus conteúdos curriculares instigam-nos a se manterem ativos e produtivos. Assim, o meio digital, a sala de aula e o dia a dia dos estudantes concorrem para o aprendizado de conteúdos (TAJRA, 2012). Quando utilizamos o método construtivista em nossas articulações, o aluno se torna partícipe de sua construção e envolvido com seu aprendizado (ALVES e BATTAIOLA, 2011).

Entretanto, só a formação dos educadores, aliadas ao uso de ferramentas educacionais e tecnologias, contribuirá dinamicamente, prazerosamente e estimulativamente para o ensino-aprendizagem nos seus diversos aspectos (BAROBOSA e MURAROLLI, 2015).

Também a pesquisa em manuais do aplicativo, manuseio de jogos prontos e consequente interesse por parte do grupo piloto envolvido na atividade terão importância na fundamentação da presente proposta de pesquisa. A prática com o aplicativo Scratch, que poderá ser baixado gratuitamente nos computadores da escola, auxiliará no manuseio e experimento tanto do aplicativo como da inserção das ideias do papel para o meio eletrônico, ajustando a teoria à prática.

Desta forma, agrupar teoria, atividades de pesquisa em materiais concretos e disponibilizar as ferramentas digitais para ativar aprendizagens de forma prática, fundamenta o ensino dos conteúdos de forma interdisciplinar, promovendo participações ativas e saudáveis no espaço escolar, independente do espaço geográfico e condições sociais a que pertençam.

### 2.2 FORMANDO A EQUIPE PILOTO

Ao longo do tempo, estudos foram realizados em relação a formulação de métodos educacionais por alguns teóricos como John Dewey, Lev Vygotsky, Jean Piaget, Paulo Freire e Papert (1993/2008, p. 29), os menciona:

> Eles podiam formular, e de fato formularam, perspectivas arrojadas. São exemplos a ideia de John Dewey de que as crianças aprenderiam melhor se a aprendizagem realmente fizesse parte da experiência de vida; ou a ideia de

Paulo Freire de que elas aprenderiam melhor se fossem verdadeiramente responsáveis por seus próprios processos de aprendizagem; ou a ideia de Jean Piaget de que a inteligência surge de um processo evolutivo no qual muitos fatores devem dispor de tempo para encontrar seu próprio equilíbrio; ou a ideia de Lev Vygotsky de que a conversação desempenha um papel crucial na aprendizagem.

Diante desta reflexão, a necessidade de mudanças e da apropriação de novos conhecimentos tornou-se urgente, e para tal, verifica-se na escola, que diante da demanda e da impossibilidade de ensinar para grandes grupos, a triagem de alunos se torna primordial para se atingir os objetivos em relação a novas formas de aprender com mais sabor e requinte. No primeiro momento agrupar alunos com competências e habilidades harmônicas, ou seja, estudantes com a competência e outros com a habilidade de execução, ou, as duas coisas num só elemento, mas todos envolvidos no processo de criação que eleve o nível da aprendizagem coletiva no ambiente acadêmico.

Num segundo momento, apresentar a linguagem de programação, como funciona e de que forma ela pode contribuir para as aprendizagens. Posteriormente, instrumentalizar o grupo piloto e prepará-los para aprenderem e produzirem atividades através de jogos, para as necessidades pessoais dos mesmos e para o uso dos alunos, a princípio do 4º. e 5º. anos da Escola A. G.

Assim, ajustando conhecimento e prática, ampliar gradativamente para os demais alunos da escola a possibilidade de criar seus próprios jogos dentro das demandas solicitadas por seus educadores.

Entretanto, não se pode pensar de forma isolada e sim se aliando àqueles que detêm o conhecimento e aos que estão motivados para aprender e despender um tempo para estudos e experimentos. A longo prazo, estes estudantes podem ser inseridos no mercado de trabalho nos mais diversos ramos que abrangem as mídias digitais, inclusive como meio de inclusão.

Assim, encontramos em MAISONNETTE, 2006, p. 10, que:

[...] aquilo que é aprendido pelo esforço próprio da criança tem muito mais significado para ela e se adapta melhor às suas estruturas mentais, uma vez que o processo de aprendizagem requer, para as informações novas, uma estrutura anterior que permita que estas possam ser melhor assimiladas. Nesta filosofia não encontra respaldo a aprendizagem passiva, caracterizada apenas pela absorção de informações.

Portanto, a proposta é formar uma equipe ativa, voltada para a aprendizagem digital, levando os estudantes a refletirem suas práticas, experiências e teorias, repensar o cotidiano e a não repetir práticas obsoletas. Para tal, a leitura, o conhecimento do computador, *notebook*, celular, *smartphones*, *tablets* são fundamentais para a compreensão da nomenclatura usual das linguagens de programação, bem como a proximidade com vídeos, animações e audições contribuirão para o domínio e aprimoramento daquilo que se pretende: criando para aprender.

Nesse sentido COUTINHO; LISBÔA (2011, p. 5) dizem:

O desafio imposto à escola por esta nova sociedade é imenso; o que se lhe pede é que seja capaz de desenvolver nos estudantes competências para participar e interagir num mundo global, altamente competitivo que valoriza o ser-se flexível, criativo, capaz de encontrar soluções inovadoras para os problemas de amanhã, ou seja, a capacidade de compreendermos que a aprendizagem não é um processo estático, mas algo que deve acontecer ao longo da vida.

O desafio da escola é transformar o acesso às redes sociais em algo construtivo e desenvolver estratégias para tecer habilidades, raciocínio lógico, promovendo o interesse dos estudantes em aliar o conhecimento científico ao tecnológico num movimento cooperativo: escola-estudante. Assim, MORAES (2011, p. 12), relata que:

> A escola do século XXI sabe que de nada adianta copiar, compilar e repetir práticas tradicionais, ela sabe que o importante hoje é colaborar, compartilhar e acima de tudo recriar, a ideia de recreação vem do fato de descansar para recriar conhecimentos, esta é a função desta nova instituição: reconstruir, ressignificar e refazer.

Analisando a citação de MORAES (2011), tem-se o fato de que o aprender a ler e escrever da forma tradicional já não tem o mesmo efeito de outrora em decorrência do uso de aplicativos desde a mais tenra idade, o que faz com que os educadores necessitem de melhor formação e interesse pelas TICs, analisando prós e contras das mesmas aliadas ao estudo. Tem-se uma concorrência importante e cabe aos educadores observar suas práticas e estabelecer que metas desejam atingir para que seu público obtenha resultados positivos.

# 2.3 A IMPORTÂNCIA DO RACIOCÍNIO LÓGICO

É necessário que o raciocínio lógico seja desenvolvido desde os primeiros estágios do desenvolvimento humano, conforme descreve Piaget, quando fala individualmente de cada um deles. Para ele (PIAGET, 1975), o conhecimento evolui progressivamente, por meio de estruturas de raciocínio que substituem umas às outras, através de estágios. Cada estágio desempenha um papel no desenvolvimento da criança e progride conforme os estímulos recebidos e se refletem nas aprendizagens.

A Teoria piagetiana identifica os estágios de desenvolvimento da criança, sendo que para o autor, é no estágio operatório formal que a criança começa a desenvolver seu pensamento como o de um adulto, assim podendo desenvolver ideias abstratas e iniciar seu raciocínio lógico. Por isso, o incentivo ao desenvolvimento do raciocínio lógico é muito importante neste estágio, que é desenvolvido entre os 12 e 15 anos de idade.

A escola, preocupada com este estágio, busca formas de melhorar essa fase, diversificando seu formato inicial de aulas expositivas, oportunizando e criando projetos que favoreçam o ensinar para aprender, como é a pesquisa foco deste trabalho, autorizada pela escola para ser movimentada no ano letivo de 2019. Para (WEIS et al., 2001) "...existem crianças com baixo rendimento escolar que, diante do computador, mostram-se mais participativas e interessadas".

Diante disso, e com o avanço das TICs cresceram, também, a elaboração de materiais didáticos, propiciando a interatividade com os usuários devido ao uso de som, cor e movimento que os materiais se valem para ensinar.

Os objetos de aprendizagem também contribuem como abordagens de apoio no ensino-aprendizagem, tanto em sala de aula como no ensino a distância, contribuindo para cada fase de desenvolvimento. O professor pode propor como objeto de aprendizagem o uso de calculadoras eletrônicas, mapas, gráficos, tutoriais, animações, áudios e vídeos, entre outros.

Segundo (NUNES, 2004), "a vantagem dos objetos de aprendizagem é que, quando bem escolhidos, podem ajudar em cada uma dessas fases. Existem objetos de aprendizagem muito bons para motivar ou contextualizar um novo assunto a ser tratado, outros ótimos para visualizar conceitos complexos, alguns que induzem o aluno a certos pensamentos, outros ideais para uma aplicação inteligente do que estão aprendendo...".

GALOTTA (2007) afirma que os objetos de aprendizagem permitem a construção de contextos digitais para os conteúdos que serão explorados. As ferramentas midiáticas como a música, desenhos, gráficos, simulações, jogos, etc., permitem ao aluno traçar mais facilmente uma relação entre determinado conteúdo e suas aplicações práticas e enxergar a interdependência das várias disciplinas no contexto escolar. O aluno da atualidade sofre intenso bombardeio de informações digitais, embora seja um ambiente que ele entende muito bem, portanto, nada mais natural do que se utilizar desse ambiente para incorporar conteúdo e conhecimento.

### **2.3.1 Lógica**

**.** 

Podemos definir a lógica como sendo um substantivo feminino com origem no termo grego *logiké*, relacionado com os logos, razão, palavra ou discurso, que significa a ciência do raciocínio. Em sentido figurado, a palavra lógica está relacionada com uma maneira específica de raciocinar, de forma acertada. Por exemplo: *Isso nunca vai funcionar! O teu plano não tem lógica nenhuma!* Os problemas ou jogos de lógica são atividades em que um indivíduo tem que usar um raciocínio lógico para resolver o problema.<sup>3</sup>

A lógica teve início antes do filósofo grego Aristóteles (384 a.C. a 322 a.C.), porém, sendo considerado o fundador por muitos matemáticos, criador da Ciência da Lógica, que consistia na teoria do silogismo. E de acordo com ele, a lógica está no estudo do pensamento, assim como as leis e as regras que o controlam para que haja fidedignidade. Está calcada no raciocínio, conceito e juízo e nas relações e ligações que existem entre esses elementos.

Portanto, ela está relacionada à coerência do raciocínio, correção do raciocínio, ela é a arte de pensar, é a ciência das formas do pensamento, é ela que estuda e ensina a colocar ordem no pensamento. Quando realizamos alguma tarefa, desde a mais simples, estamos fazendo uso dessa ciência. "A aprendizagem lógica faz com que o pensamento proceda corretamente a fim de chegar a conhecimentos verdadeiros." (SCOLARI et al., 2007, p. 2).

Alguns associam a lógica apenas aos conceitos matemáticos, porém, ela está intimamente ligada a várias ciências e dela partem para suas racionalidades, usando a inteligência para tomadas de decisão. LAUWRENCE (2009, p.43) diz que "precisamos considerar a vida dos seres humanos e as suas excelências. Entretanto, isso pode parecer bastante problemático". Entretanto, pode-se descobrir verdades importantes que sejam boas ou não, para as pessoas.

<sup>&</sup>lt;sup>3</sup> Disponível em: [https://www.significados.com.br/logica/.](https://www.significados.com.br/logica/) Acesso em: 18 dez. 2018.

### **2.3.2 Raciocínio lógico**

Avançamos rapidamente em tecnologia e com ela novos aplicativos, novos programas, plataformas, enfim, aplicativos e *hardwares* que rapidamente saem de cena e outros aparecem ocasionando um crescente aprender. Dessa forma, o aprender requer raciocínios rápidos e acessos constantes para que não perca nenhum dado/informação, ordenando o pensamento.

Entendemos que há vários tipos de lógica e elas passeiam entre as lógicas cotidianas, a lógica na prática diária, as formas de pensamento e a ordenação das ordens enviadas ao cérebro para que as respostas fluam com coerência e eficácia e baseada nestes conceitos é que lógica e raciocínio lógico formatam as atividades básicas do cotidiano.

Para MORTARI (2001, p. 6):

Justificar uma afirmação que se faz, ou dar razão para uma certa conclusão obtida, é algo de bastante importância em muitas situações. Por exemplo, você pode estar tentando convencer outras pessoas de alguma coisa, ou precisa saber com certeza se o dinheiro vai ser suficiente ou não para pagar o aluguel: o seu agir depende de ter essa certeza. A importância de uma boa justificativa vem do fato de que muitas vezes cometemos erros de raciocínio chegando a uma conclusão que simplesmente não decorre da informação disponível.

Entretanto, o raciocínio lógico é abstrato e não pode ser medido, apenas analisado conforme as decisões tomadas em relação a vida ou assuntos que requeiram análise e tomada de decisão. Através dele utilizamos nosso pensamento que exige mais estudos que estejam voltados ao aprimoramento, treinamento e aplicabilidade do pensamento.

Temos, então, três tipos de lógica para o raciocínio lógico, que são: dedução, indução e abdução. Por dedução entende-se determinar uma conclusão; indução é determinar a regra partindo de exemplos, e abdução é determinar uma premissa, talvez a conclusão e a regra para defender a premissa que poderia explicar o que se conclui.

Usa-se para fazer inferências, conforme o exemplo que segue: Hoje as flores estão murchas. Fez muito calor. As flores estão murchas porque fez muito calor. Uma afirmativa inicial, uma afirmativa intermediária e uma conclusão final, explicando as inferências.

Sendo assim, as tecnologias estimulam o raciocínio lógico, permitem que os alunos façam da aprendizagem um processo interessante e até divertido. O uso adequado das ferramentas tecnológicas impulsiona e garante o aprendizado dos mesmos, gerando competências diversas, essenciais às participações nos diversos campos de atuação.

#### **2.3.3 Ensino**

Avaliando a proposta que se quer com esta pesquisa e, com base nas respostas obtidas pelos questionamentos na escola, é fundamental que tenhamos conhecimentos básicos de computação desde o início da vida escolar, para que, desenvolvam e compreendam habilidades algorítmicas, mesmo em meio a dificuldades de aprendizagem.

Do mesmo modo, KELLEHER et al. (2005) afirmam que além dos desafios de aprender a formar soluções, programadores iniciantes também têm que aprender uma sintaxe rígida, o que pode ser muitas vezes desanimador. Logo, observa-se a necessidade de não apenas oportunizar o uso de equipamentos que a escola possua ou venha a adquirir, mas o de ensinar como se processam aquilo do qual fazemos uso, como por exemplo a aprendizagem através de Quiz, desafios através dos jogos, passeios interativos dentro da história, museus, *tours* geográficos, entre outros.

A compreensão desta dinâmica auxilia, inclusive, na escolha das profissões e oportuniza o desenvolvimento de competências de resolução de problemas (PEREIRA JÚNIOR et al., 2005). Neste sentido, e identificando as dificuldades de lógica e raciocínio lógico entre os estudantes, é fundamental inseri-los noutras práticas que envolvam concentração, resolução de desafios, construção de protótipos, que se promovam reflexões e que se ministrem conteúdos como algoritmos, lógica de programação e cálculo.

Tais disciplinas exigem muitas vezes uma nova forma de pensar, requerem habilidades que quase sempre não foram desenvolvidas no ensino regular, levando o aprendiz a ter grandes dificuldades e, consequentemente, um mau desempenho durante o curso (BARBOSA, 2011).

Considerando que esta prática deve ser levada aos alunos desde a educação básica, a escola também deve preparar-se para a educação do século XXI e para professores do século XXI, priorizando um amplo saber, observando aquilo que se quer atingir, ou seja, aprendizagens fortalecidas e alicerçadas em conteúdos mais dinâmicos, envolventes e participativos, movimentando gradativamente as práticas

escolares e que dela se reflitam a qualidade do ensino e das metas a serem atingidas, não só para a escola como um todo, mas individualmente para cada grupo envolvido na prática de novas estratégias.

## **2.3.4 Programação**

Atualmente, temos muitos alunos analfabetos funcionais compartilhando o mesmo espaço nas salas de aula, mas que em contato com o computador e através de jogos, dão "um *show*" quando se utilizam deles para estabelecer/entender estratégias de jogos. Observando esta prática, e com a dificuldade crescente em estabelecer uma didática dialógica com estes, e embora com algumas dificuldades da lógica de programação, a pesquisa é clara em apostar na aprendizagem através deste viés, que é a programação.

Através de comandos fáceis e no início de "decoreba" destes, os alunos com maiores dificuldades irão apropriar-se de ordens simples que movimentarão seus desenhos/criações. Entretanto, alguns estudiosos abordam o pensamento computacional, como exemplo o trabalho de Andrade et al. (2013) que se utilizou de ferramentas como Computational Thinking in K-12 Education Leadership Toolkit<sup>4</sup>, com alunos do ensino médio.

SCAICO et al. (2012) também relata o trabalho realizado com o Scratch no Ensino médio, em uma escola pública no interior da Paraíba. Foi utilizada a metodologia de computação desplugada<sup>5</sup>. No Rio de Janeiro houve a realização de uma Oficina de Lógica de Programação com alunos do segundo ano, em que foram abordados tópicos de resolução de problemas, linguagem natural e até o desenvolvimento de algoritmos (Pereira Júnior et al., 2005).

A figura 1 fala da coleção de livros da computação desplugada e que foi utilizada numa escola pública no interior da Paraíba, apresentando conceitos básicos de lógica de programação, para a realização de atividades voltadas ao ensino, no caso, a matemática.

**.** 

<sup>4</sup> Mais informações em [<http://scratch.mit.edu/>](http://scratch.mit.edu/).

<sup>5</sup> Figura 1 – Capa do Livro - CS Unplugged é uma coleção de atividades gratuitas de aprendizado que ensinam Ciência da Computação através de jogos envolventes e quebra-cabeças que usam cartões, barbantes, giz de cera e muito mais. Originalmente, desenvolvido para que os jovens estudantes pudessem mergulhar de cabeça na ciência da computação, experimentando os tipos de perguntas e desafios que os cientistas da computação experimentam, mas sem ter que aprender programação primeiro.

Figura 1 – Capa do Livro Computação Desplugada

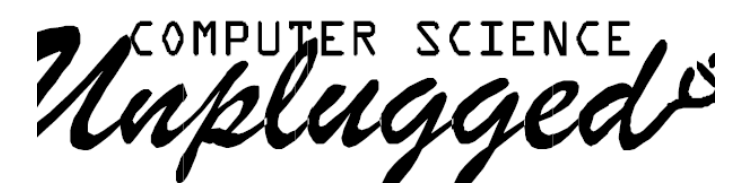

Ensinando Ciência da Computação sem o uso do computador

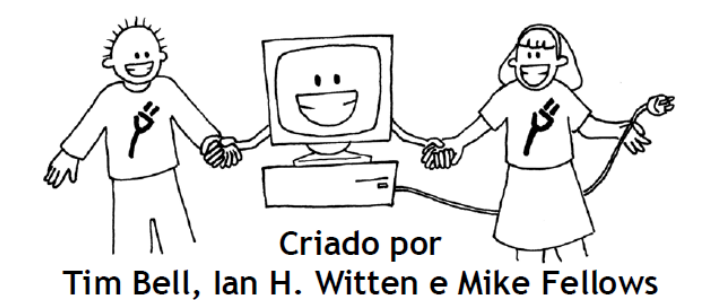

Fonte:<http://www.aprendizagemcriativacampinas.org/produto/livro-computacao-desplugada/>

O ensino da lógica de programação é possível desde a educação básica, pois estimulamos através dos órgãos dos sentidos, da cognição, do desenvolvimento motor e da inteligência o nosso sistema interativo. Sem a estimulação o raciocínio lógico é perdido ao longo da vida.

Baseado nestas considerações, a prática de jogos, a estimulação para gerar soluções pode ser obtido utilizando inicialmente os jogos de mesa, como por exemplo, o lego que auxilia no entendimento da lógica e posteriormente a introdução do computador e seus aplicativos.

Com o jogo de mesa, como no exemplo o Lego, a criança inicia seu processo de construção com a experimentação dos encaixes e da formação daquilo que se pensamento delineou. Estes jogos contribuem para a estimulação do raciocínio lógico e da própria lógica do jogo/brinquedo.

Figura 2 – Lego

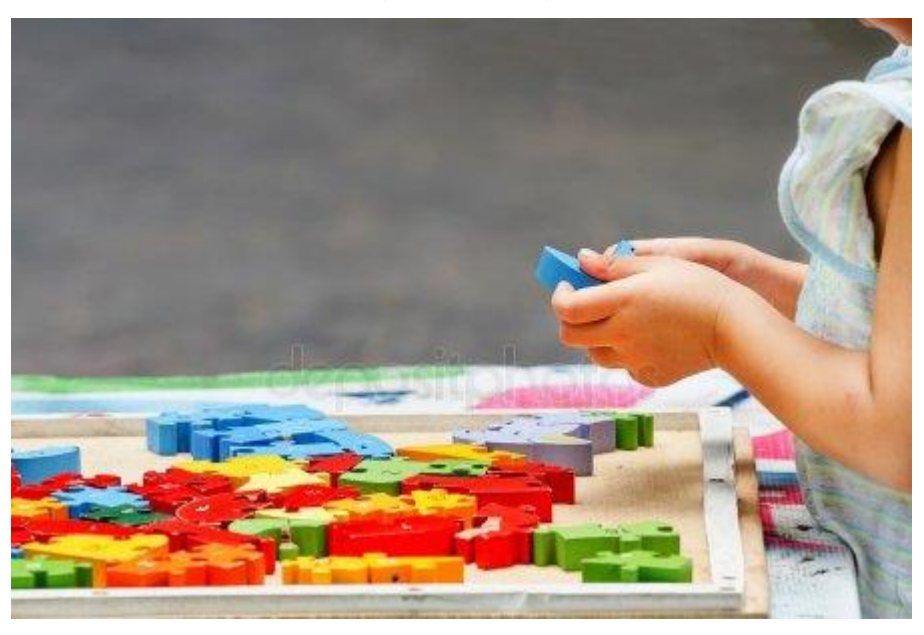

Fonte: [https://br.depositphotos.com/stock-photos/crian%C3%A7a-brincando](https://br.depositphotos.com/stock-photos/crian%C3%A7a-brincando-lego.html?qview=45759745)[lego.html?qview=45759745](https://br.depositphotos.com/stock-photos/crian%C3%A7a-brincando-lego.html?qview=45759745)

Num processo mais avançado, podemos utilizar o ensino adaptado para uso em sala de aula conforme demonstrado por Robyn Adams e Jane McKenzie. A figura 3 descreve o planejamento da atividade matemática para ser realizada, primeiramente no papel e posteriormente comandados para o aplicativo computacional.

Como se pode visualizar, no planejamento, a figura abaixo mostra o que se deseja realizar na prática, introduzindo passos de atividade computacional, usando algoritmos simples com crianças pequenas.

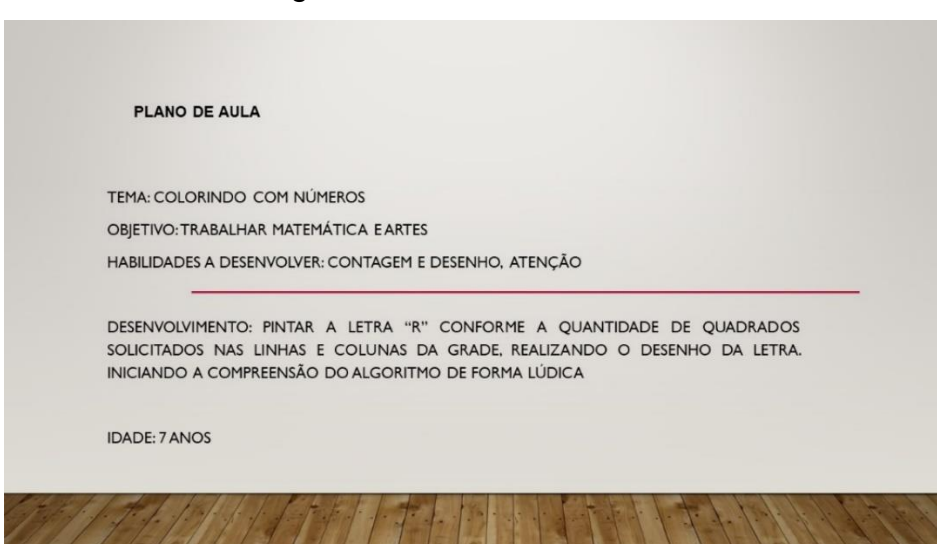

## Figura 3 – Colorindo números

Fonte: A autora

A figura 4 mostra o resultado dos passos elencados na programação, ditando quantidade de passos a direita, desce, esquerda, direita e ângulo, de forma a movimentar o desenho.

Conforme se observa ao lado, a ideia do trabalho foi desenhar a letra "R", utilizando seis linhas e cinco colunas para que as coordenadas fossem trabalhadas da seguinte forma: **linha um**, deixar 1 quadrado em branco, pintar 3 e deixar 1 em branco; **linha dois**, 1 quadrado branco, 1 pintado, 2 em branco e 1 pintado; **linha três**, 1 branco, 1 pintado, 1 branco e 2 pintados; **linha quatro**, 1 quadrado em branco, 2 pintados e 2 em branco; **linha cinco**, 1 em branco, 1 pintado, 1 em branco, 1 pintado e 1 em branco; **linha seis**, 1 em branco, 1 pintado, 2 em branco e 1 pintado. Para desenhar a diagonal da letra "R", foram realizados os seguintes comandos: linha 4, coluna 3 pinta 1 quadrado; linha 5, coluna 4 pinta 1 quadrado e linha 6, coluna 5 pinta um quadrado.

Para formar a lateral esquerda da letra "R" os comandos podem ser realizados ordenando uma sequência diferente, utilizando apenas a coluna, ou seja, pinte todos os quadrados da coluna 2.

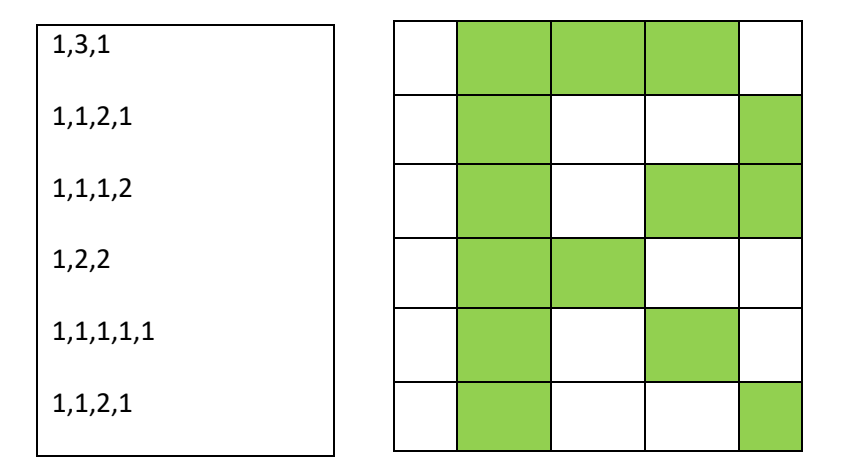

Figura 4 – Resultado da atividade - Colorindo números

Fonte: A Autora

No caso da figura 5 acima, vemos os mesmos comandos realizados na figura 4, porém com uma dificuldade maior em relação ao desenho pela utilização de mais pontos preenchidos e maior cuidado no desenho das formas.

Neste sentido o aluno/professor pode trabalhar com ângulos, formas geométricas, contagem de pontos, artes, reunindo uma gama de recursos didático-pedagógicos para o aprendizado de forma lúdica.

Portanto, o que se observa na linguagem de programação é que o computador obedece a comandos ao pé da letra, conforme o solicitado por aquele que faz uso da linguagem que está usando para fazer suas experimentações. Qualquer erro ocorrido durante o processo, o computador apenas não realiza o comando ou aponta que há um erro de lógica e quem corrige é aquele que está programando. A figura 5 mostra um desenho simples, porém, necessitando mais atenção para a realização da tarefa.

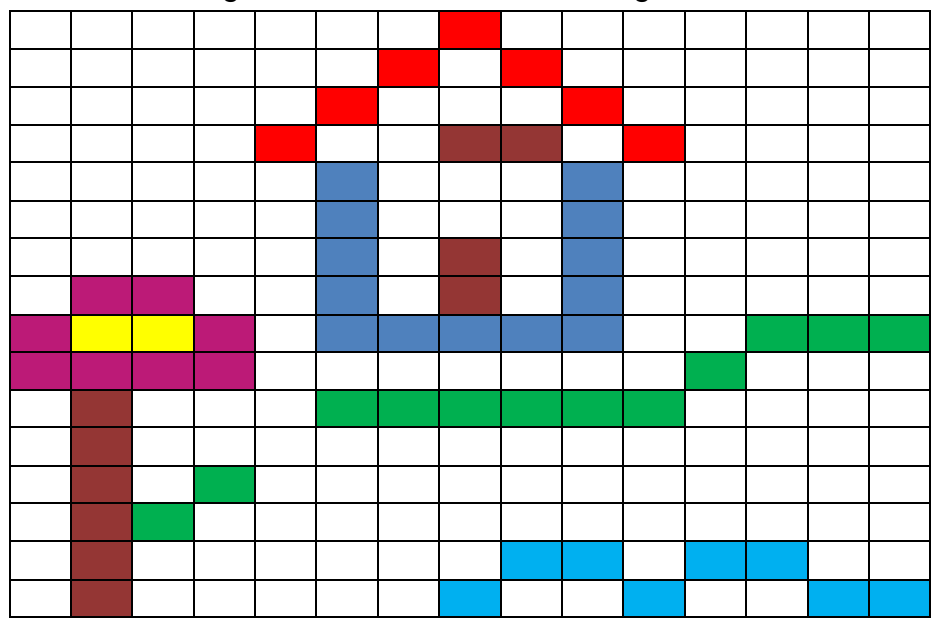

Figura 5 – Atividade similar a figura 4

As atividades abrangem qualquer conteúdo pensado e articulado pelos professores com seus alunos ou equipe piloto, como é o caso da pesquisa em questão, que tem por foco instrumentalizar inicialmente um pequeno grupo e posteriormente avançar.

A figura 6, abaixo, mostra novamente o próximo planejamento para atividades com alunos e sua correspondência com outras disciplinas, no caso o Português, que comunica as instruções que devem ser seguidas para que a tarefa seja concluída, bem como a interpretação daquilo que é solicitado. Se lido, interpretado e entendido, temos o resultado esperado.

Fonte: A autora

# Figura 6 – Figuras geométricas

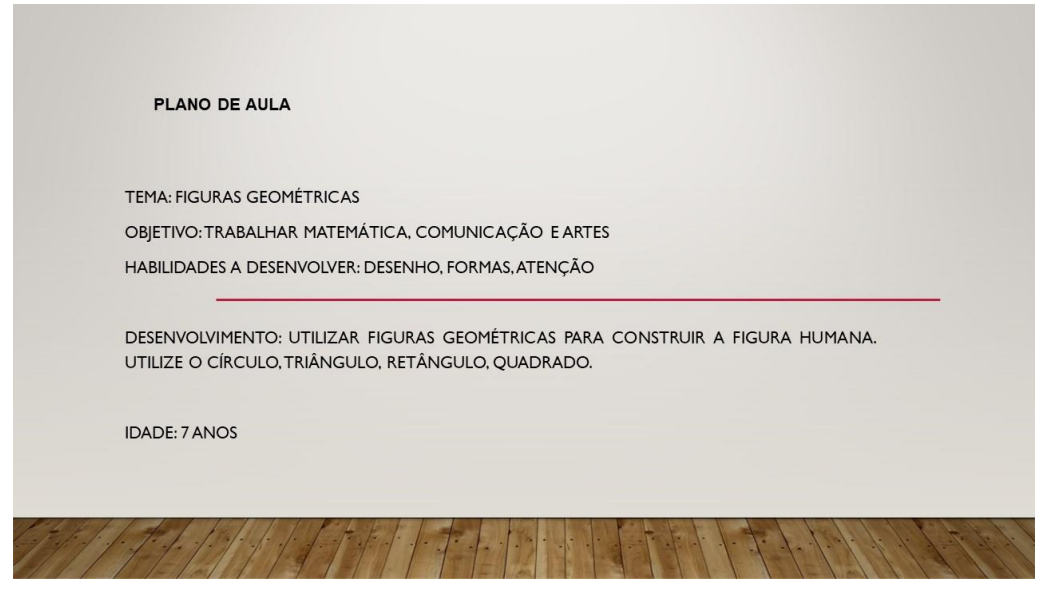

Fonte: A autora

A figura 7 mostra a aplicação das instruções constantes no plano de aula, presente na parte do desenvolvimento que solicita o uso de figuras geométricas para a realização da figura humana. Contém informações/solicitações que requerem um conhecimento mais aprofundado.

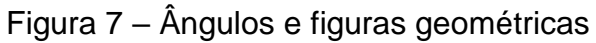

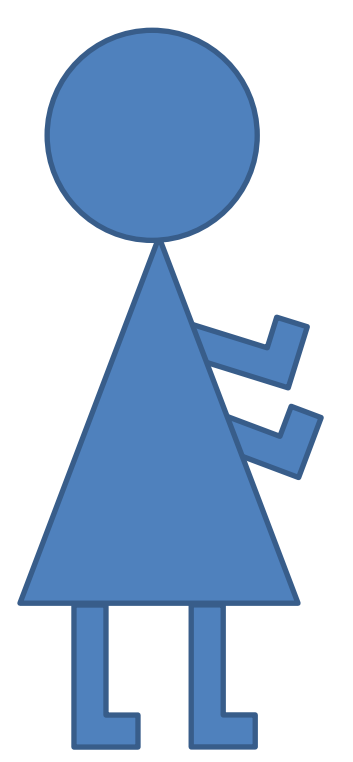

Fonte: A autora

O resultado da atividade da figura 7 trabalha com ângulos e figuras geométricas que são introduzidas desde as séries iniciais e podem aumentar seu grau de complexidade de aplicação nas figuras 8 e 8a abaixo, demonstrando variações do mesmo processo, sistematizando o conhecimento e usando estratégias cooperativas. A visualização daquilo que se produziu fortalece as aprendizagens, a lógica o raciocínio lógico, a leitura e a interpretação daquilo que se pede.

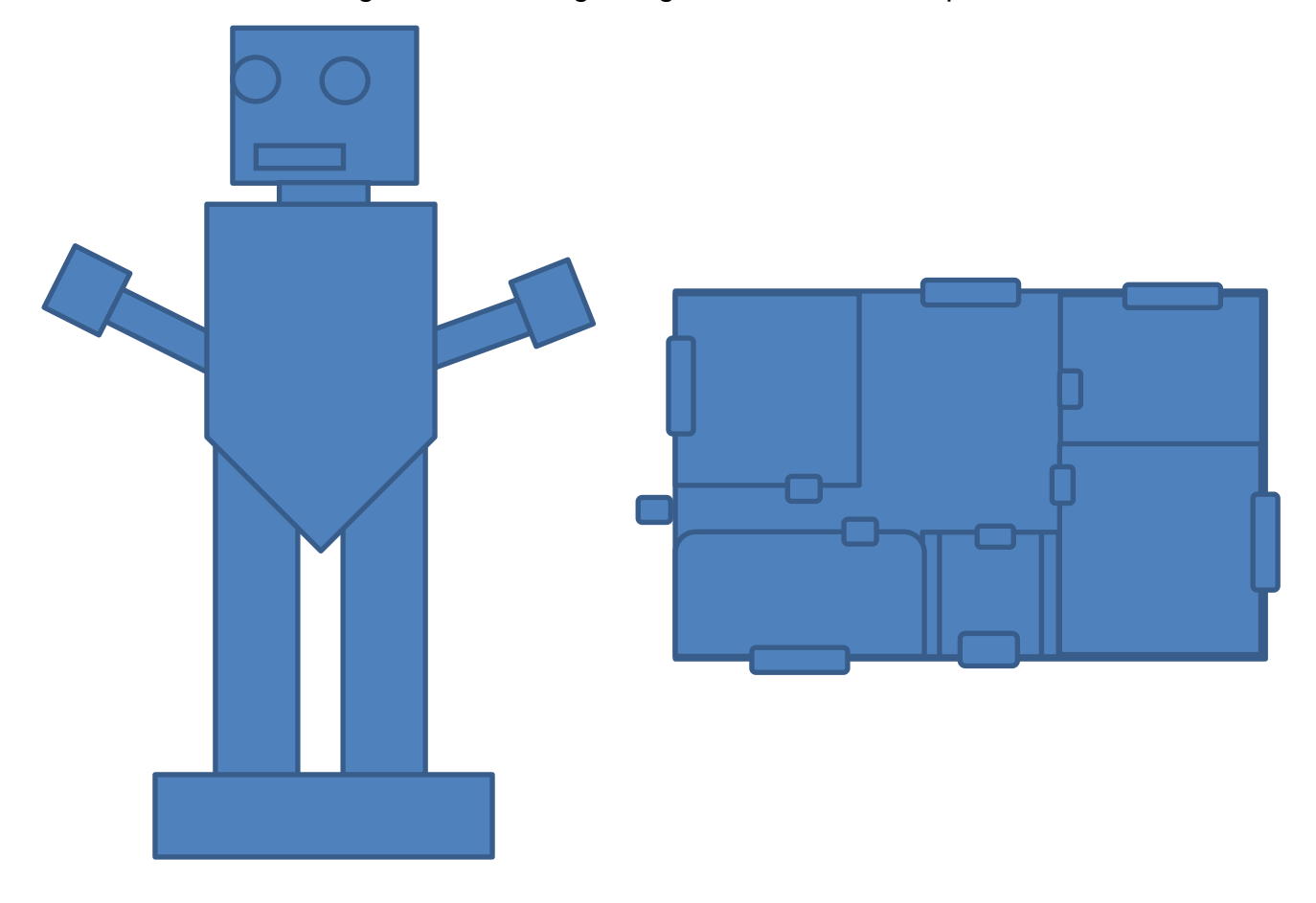

Figura 8 e 8a – Figuras geométricas - outras possibilidades

Fonte: A autora

A figura 8 a. foi a reprodução de uma planta baixa, articulando apenas imagens e no aplicativo utilizando-se de coordenadas, ângulos e giros.

Dessa forma, o pensamento algorítmico nada mais é do que organizar os comandos e programar as informações e obter os resultados que se esperam, ou seja, informar o passo a passo da ação para alcançar a solução de um problema real. Em resumo, definir os objetivos/ações da atividade.

A figura 9 mostra a CS *Unplugged,* que é uma coleção de atividades gratuitas de aprendizado que ensinam Ciência da Computação através de jogos envolventes e

quebra-cabeças que usam cartões, barbantes, giz de cera e muito mais. A coleção foi desenvolvida para jovens estudantes para que experimentassem desafios e perguntas feitas a cientistas da computação, porém, sem aprender primeiramente a programar.

A iniciativa teve o apoio da *Google Inc*., e com isso pode-se recursos associados: vídeos – destinados a ajudar os professores a ver como as atividades funcionam. As atividades deste recurso são de código aberto e licenciadas pela *Creative Commons BY-NC-SA*, para serem copiadas, compartilhadas e modificadas.

O material em questão tem uso abrangido em contextos, também, fora de sala de aula, tais como: palestras para idosos, eventos especiais e programas de ciência. Para e conhecer um pouco mais sobre o projeto podemos acessar o site original em inglês: <[https://classic.csunplugged.org/>](https://classic.csunplugged.org/)

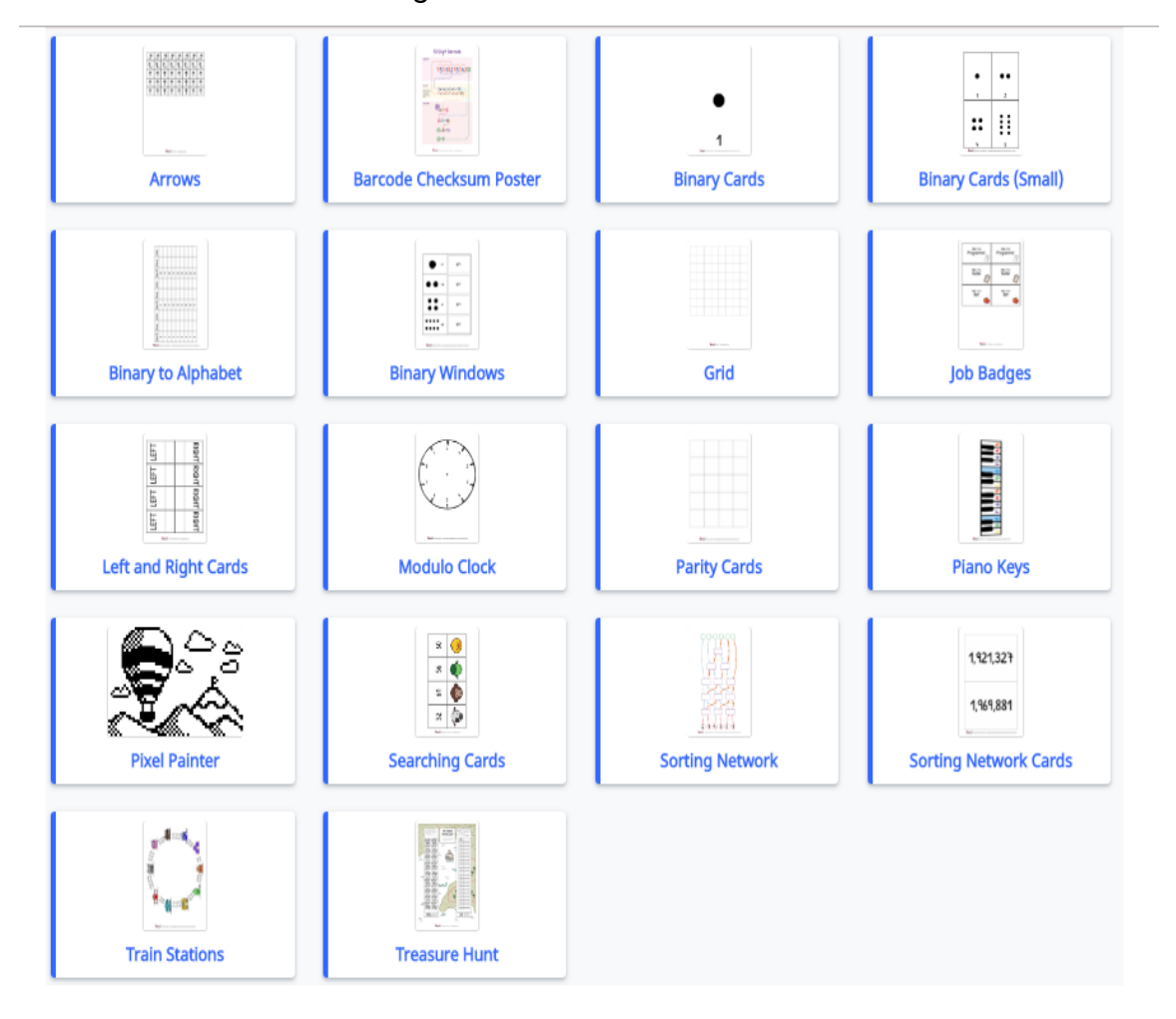

## Figura 9 – Ideias associadas

Fonte:<http://www.aprendizagemcriativacampinas.org/produto/livro-computacao-desplugada/>

#### **2.4 LINGUAGEM LOGO**

1

Em informática, LOGO é uma linguagem de programação interpretada, voltada para crianças, jovens e até adultos. É utilizada com grande sucesso como ferramenta de apoio ao ensino regular e por aprendizes em programação de computadores. Ela implementa, em certos aspectos, a filosofia construcionista, segundo a interpretação de Seymour Papert, co-criador da linguagem junto com Wally Feurzeig.

Papert, matemático que trabalhou com Jean Piaget (donde a ideia da filosofia construtivista), foi cofundador do Media Lab no *Massachusetts Institute of Technology* (MIT).

O ambiente *LOGO* tradicional envolve uma tartaruga gráfica, um robô pronto para responder aos comandos do usuário. Uma vez que a linguagem é interpretada e interativa, o resultado é mostrado imediatamente após digitar-se o comando – incentivando o aprendizado.

Nela, o aluno aprende com seus erros. Aprende vivenciando e tendo que repassar este conhecimento para o *LOGO*. Se algo está errado em seu raciocínio, isto é claramente percebido e demonstrado na tela, fazendo com que o aluno pense sobre o que poderia estar errado e tente, a partir dos erros vistos, encontrar soluções corretas para os problemas.

A maioria dos comandos, pelo menos nas versões mais antigas, refere-se a desenhar e pintar. Mas em versões mais atuais, como o *AF LOGO*, podem ser muito mais abrangentes, trabalhando com textos, fórmulas e até IA (Inteligência Artificial), servindo como excelente ferramenta para o ensino regular.

Existem também comandos para se controlar a porta paralela do computador, fazendo com que seus pinos de I/O's (*Input/Output* – Entrada/Saída) adquiram níveis lógicos 0 ou 1, o que permite à escola ou instituição facilmente desenvolver projetos de robótica utilizando o *LOGO*, que pode passar a controlar robôs e mecanismos de desenho, gerando uma interação entre o conhecimento adquirido e demonstrado e o "mundo físico", entre outras coisas.<sup>6</sup> Muitas imagens podem ser produzidas utilizando a Linguagem *LOGO* e servem de base/apoio para o uso de outros aplicativos semelhantes, como o *Scratch*. Abaixo a figura 10, utilizando a tartaruga gráfica da *LOGO*, é criado através de comandos do usuário formando elipses.

<sup>6</sup> Seção 2.2 – Linguagem LOGO texto retirado na íntegra do site: [http://www.helioteixeira.org/complexidade/conheca-a-linguagem-logo/.](http://www.helioteixeira.org/complexidade/conheca-a-linguagem-logo/) Acesso: 18 dez. 2018.

A ideia de aliar as tecnologias, tanto de jogos, vídeos, audições, animais, entre outras, requer pesquisa, conhecimento básico de alguns aportes que sustentarão o objetivo maior da proposta de trabalho.

Antes de iniciar, propriamente dito, o trabalho com *Scratch*, a linguagem *LOGO* deve ser conhecida, treinada e compartilhada através de pequenos ensaios, dando oportunidade de uso, de conhecimento da linguagem de programação, de aplicativos não tão tradicionais, mas que são facilmente entendidos e podem ser usados pelos estudantes de 8º. e 9º. anos do Ensino Fundamental I.

A figura 11, abaixo, mostra de forma simples como crianças pequenas podem trabalhar com a linguagem *LOGO* aliando o instrucionismo com o construtivismo no processo de aprender.

Através do comando da tartaruga, símbolo da linguagem *LOGO*, vamos dar comandos de "parafrente", "vire 90º. à direita" ou outro comando para desenharmos a casa. Podemos, com isso, trabalhar noção de quantidade, lateralidade entre outros conceitos e práticas com crianças pequenas. A figura 10 mostra a representação dos comandos enviados.

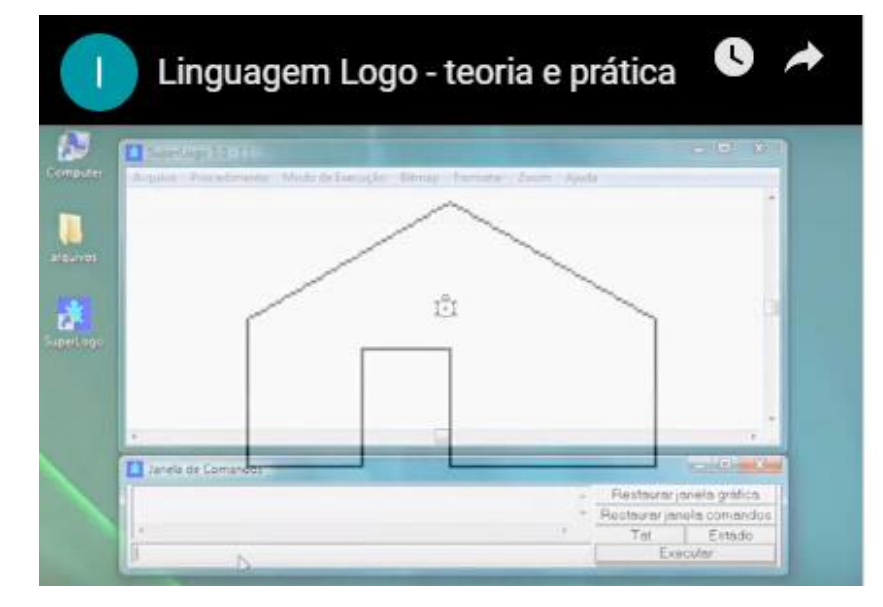

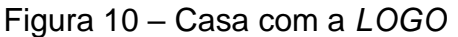

A figura 11 mostra os comandos enviados na *LOGO* para que o desenho seja realizado e o que se observa é a simplicidade com que movimentamos o desenho.

Fonte:<https://sites.google.com/site/infoeducunirio/perspectiva-construtivista/linguagem-logo>

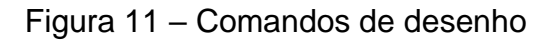

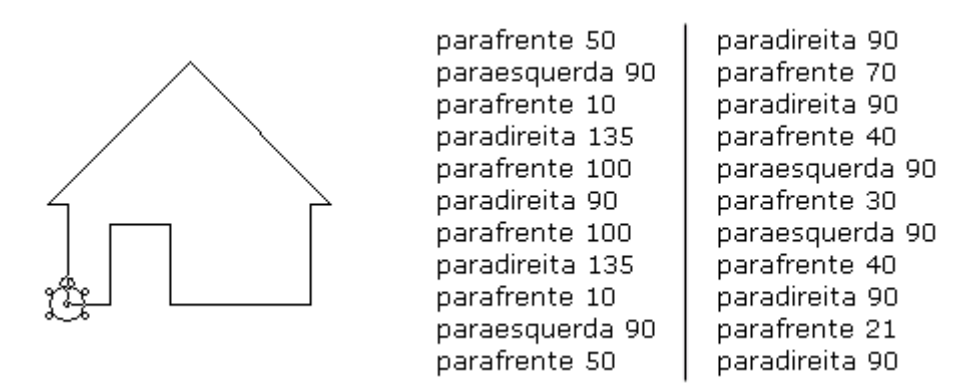

Fonte:<https://sites.google.com/site/infoeducunirio/perspectiva-construtivista/linguagem-logo>

Neste processo, a contribuição dos diversos professores da Escola A. G. serão de suma importância para o sucesso da equipe piloto e da inserção de novos grupos de trabalho, à medida que todos se apropriem do projeto de pesquisa.

## 2.5 CONHECENDO O SCRATCH

Scratch é uma linguagem gráfica de programação que foi desenvolvida no Instituto de Tecnologia de Massachusetts (do Inglês, *Massachusetts Institute of Technology*, MIT), inspirada nos princípios construtivistas da linguagem *LOGO*. Seu objetivo é auxiliar a aprendizagem de programação de maneira lúdica e criativa, podendo ser usado por crianças desde os 8 anos de idade e pessoas que não possuem nenhum conhecimento de programação.

O ambiente *Scratch* permite que sejam criadas animações, jogos e histórias interativas tanto com personagens presentes nele, quanto com qualquer imagem que se queira utilizar. Deste modo são estimuladas a criatividade e a imaginação, não tratando o aprendiz apenas como usuário do *software*.

A usabilidade do Scratch é baseada nos *softwares* e mesas de DJs, pois o *Scratch* se refere aos pedaços de código que podem facilmente ser reutilizados, combinados e adaptados, a linguagem foi criada com o objetivo de ser simples, intuitiva e de fácil aprendizado, permitindo que desenvolvedores de qualquer idade e com qualquer grau de conhecimento em programação possam utilizar-se dela para criar projetos (LAMB e JOHNSON, 2011). Segundo VENTORINI e FIOREZE (2014, p.4):

Este software possui uma sintaxe mais intuitiva que as outras linguagens de programação como Pascal, Python, Fortran, Cobol e C++. Seus blocos de comandos são visíveis e possuem maior diversidade de comandos prontos, representados por blocos, os quais facilitam a produção de estórias multimídias interativas ou qualquer outro tipo de programação.

Desta forma, o *Scratch* demonstra ser uma excelente ferramenta para o ensino de programação a crianças e adolescentes, pois sua interface simples, minimalista e intuitiva diminui a curva de aprendizado e permite que se crie conteúdo de uma maneira mais lúdica, facilitando assim a introdução de conceitos de programação. Sendo o *Scratch* uma Linguagem de Programação Visual, os comandos são figuras que se arrastam e se unem como blocos de Lego para fazer os programas. Por exemplo, para fazer o gatinho passear pela tela apertando uma tecla qualquer, devemos escolher os comandos que precisamos e juntá-los para montar o programa.

### **2.5.1 Desenvolvimento**

A aplicação das atividades usando o Scratch foram motivadas pela facilidade com que a ferramenta se apresenta. Podemos averiguar a resposta dada por algumas aplicações organizadas por outros pesquisadores do tema como Flavio Malvestiti Junior em seu artigo "Análise e desenvolvimento de técnicas de ensino de programação para jovens e adolescentes", em que ele abordou estruturas de repetição e decisão, entre outras atividades como problemas matemáticos e a forma de resolução dos mesmos com o uso da linguagem de programação, chegando a um nível satisfatório em relação ao resultado obtido.

### 2.5.1.1 Explorando o *Scratch*

Para explorarmos o Scratch, alguns conceitos são necessários. *Sprites* – são os objetos utilizados na criação dos jogos, como exemplo a imagem de um personagem; *Script* – são os comandos que utilizaremos para "dar vida" aos *sprites* e o Palco, que é o ambiente visual da criação. O Palco tem como pano de fundo um dos atores do painel de atores da tela do Scratch. O palco tem o pano de fundo, e alguns comandos foram dados como pode ser visto na mensagem do "gato", na figura 12.

qual o seu nome?

Figura 12 – Palco

Fonte: A autora

No segundo momento, conhecer as estruturas de comando que são formadas pelas estruturas básicas e lógicas, tendo como principal a de Controle, conforme a figura 13.

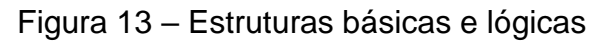

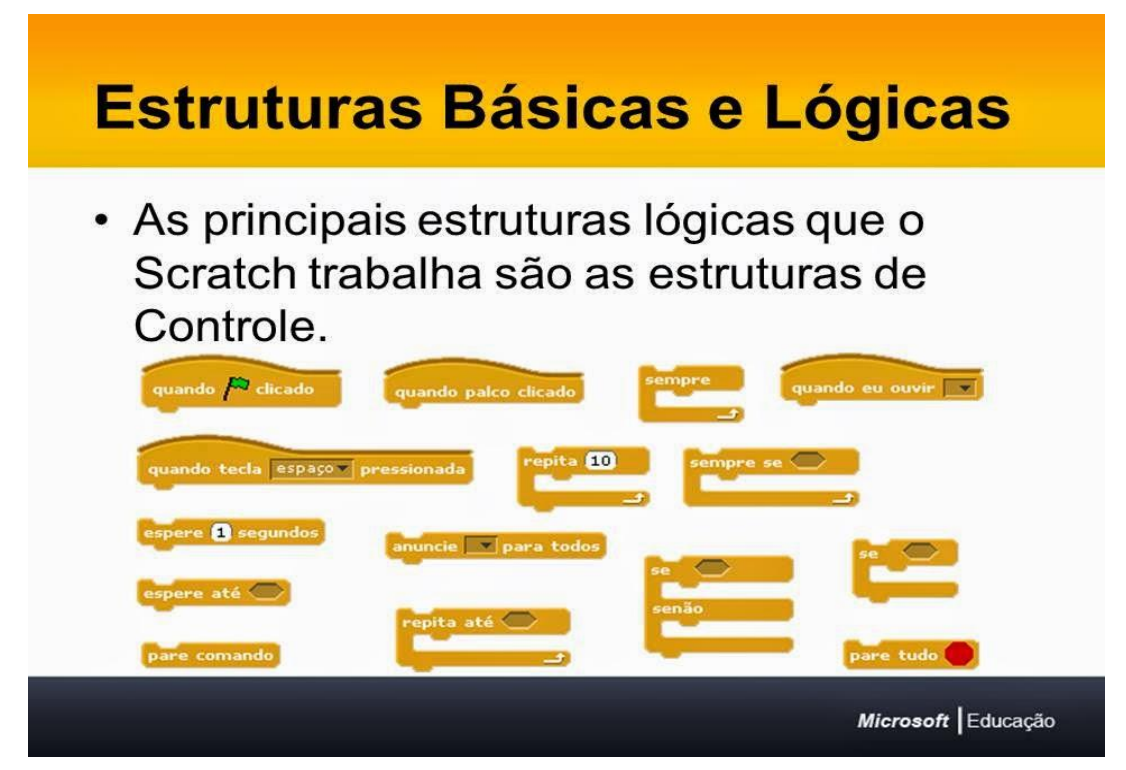

Fonte:<http://monitoria2014.blogspot.com/2014/04/>

Seguem outras como as de Movimentação, Aparência, Animação, Som, etc. Com estas estruturas é possível determinar se um Sprite deve REPETIR um número de vezes a ação ou verificar a ação. Se V ele faz, SENÃO segue outra ação. Uma ação pode ser criada a partir de uma TECLA pressionada. Podemos criar diversas outras ações com as estruturas de controle.

As estruturas de movimentação estão apresentadas na figura 14. Podemos visualizar as ações que queremos dar a criação do jogo ou atividade. Movimentamos em passos, em ângulos, coordenadas, direções, giros. A ação decorre daquilo que se pretende construir.

Assim, conforme a ordem que a estrutura de movimentação dá, o gatinho realiza sua trajetória. Tendo o conhecimento destas estruturas e aninhando no palco de tarefas, vamos montando o jogo ou ação da rotina que pretendemos criar.

Na estrutura de movimento da figura abaixo comandamos o *Sprite* conforme as instruções dadas, quantidade de passos, graus, coordenadas.

Figura 14 – Estruturas de Movimentos

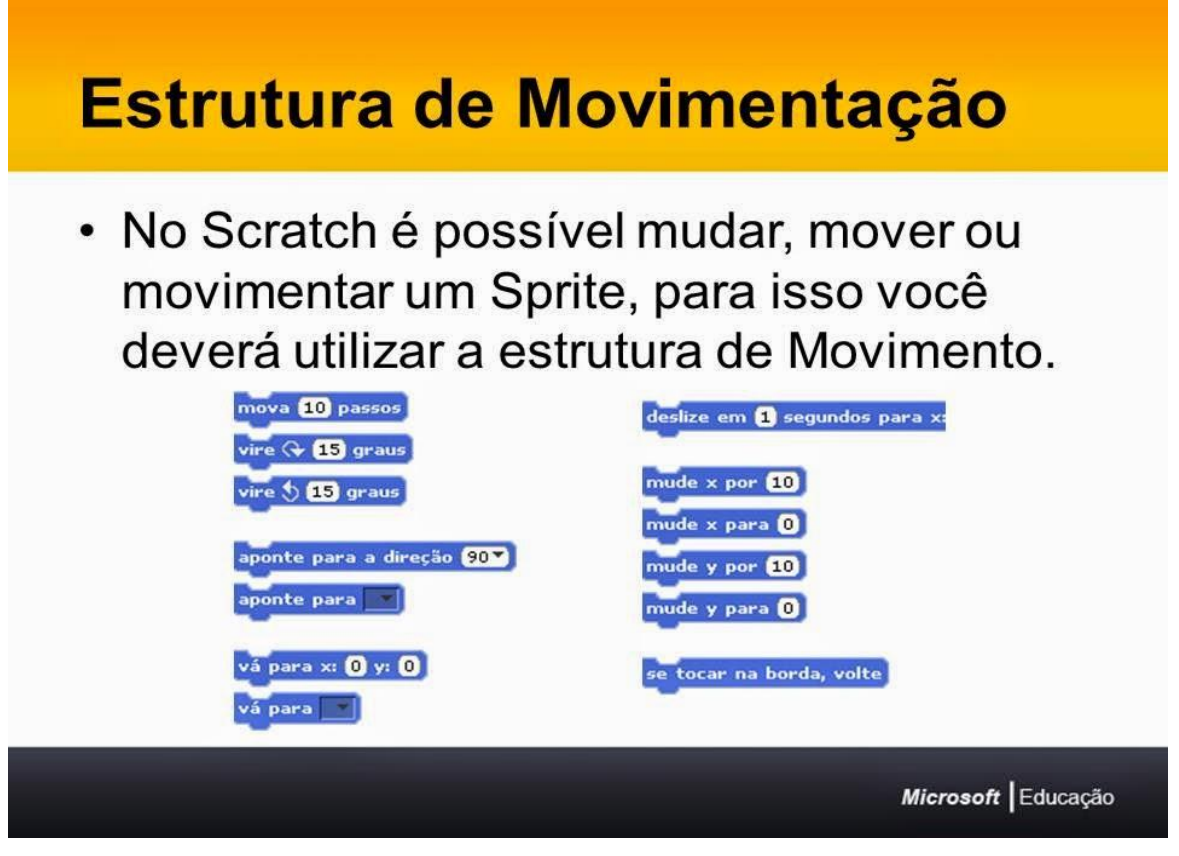

Fonte:<http://monitoria2014.blogspot.com/2014/04/>

A ação para o gatinho andar, será dada pelo comando de movimento que dirá quantos passos andará, então o comando é arrastado para a área de programação à direita conforme mostra a figura 15.

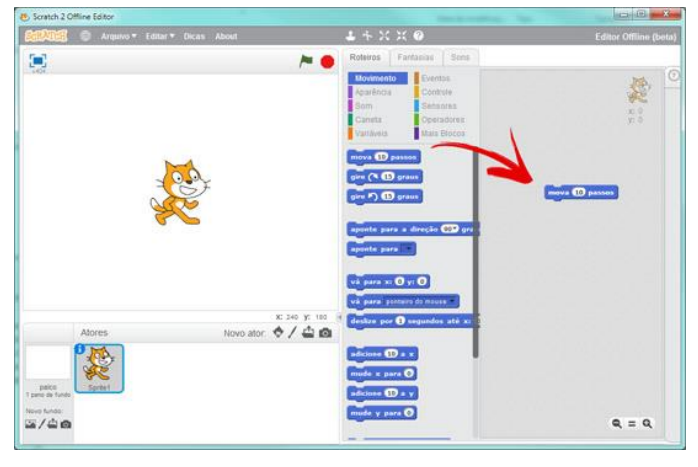

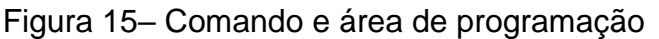

Fonte: [http://www.computacaonaescola.ufsc.br/?page\\_id=179](http://www.computacaonaescola.ufsc.br/?page_id=179)

O comando deu a ordem para o gatinho andar 10 passos, e se clicarmos em cima, ele vai andar novamente. Mas os comandos podem ser aumentados para se criar eventos, e a cada comando disparado, são os gatilhos de cada evento sendo reproduzidos. O *Scratch* funciona como um Lego porque, como veremos na figura 16, os comandos podem ser encaixados para que outros gatilhos do evento sejam disparados e ocorram movimentos que foram solicitados.

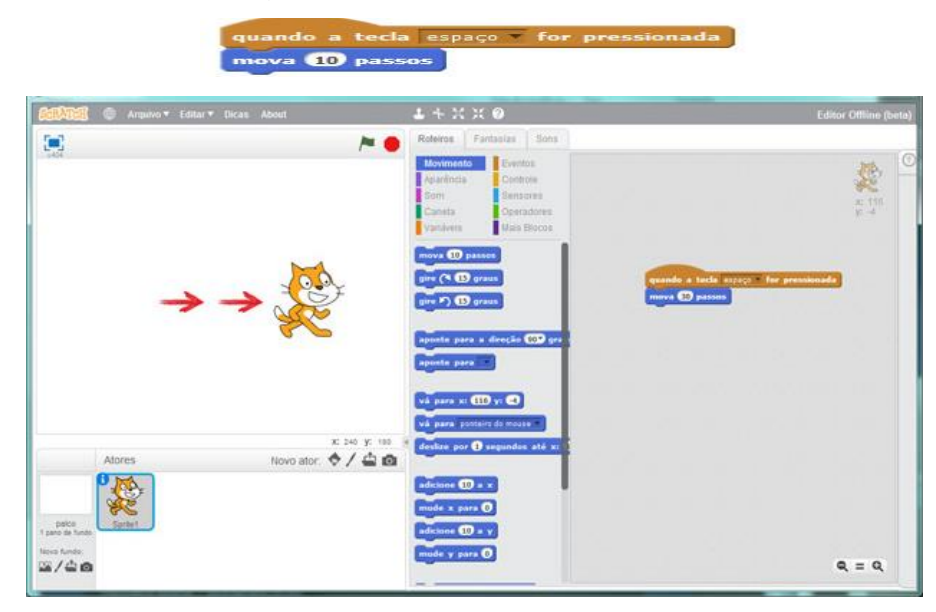

### Figura 16 – Comandos aninhados

Fonte: [http://www.computacaonaescola.ufsc.br/?page\\_id=179](http://www.computacaonaescola.ufsc.br/?page_id=179)

Percebe-se a facilidade de manuseio e a visualização imediata daquilo que foi proposto fazer, como forma de aprendizado. O comando sendo apertado fará com que o gatinho desapareça da tela. Para retornar basta novo comando, ou seja, um comando de repetição: ex.: repita 10 vezes o comando, faça-o andar em círculo, como vemos na imagem abaixo com os comandos aninhados.

Podemos usar outros parâmetros para modificar aquilo que realizamos inicialmente, se o comando foi de 10 passos, agora podemos trocar para 30 e dar o comando mova. A cada mudança do parâmetro, outros movimentos acontecem, e a programação fica mais interessante a cada pass. Usá-la para as aprendizagens será de suma importância para a pesquisa na Escola A. G.

Como vimos anteriormente, as atividades são desenvolvidas a partir de blocos que se encaixam, e eles são divididos em 8 categorias: Movimento, Aparência, Som, Caneta, Sensores, Controle, Operadores e Variáveis. Dessa forma, aprender a lógica de programação se torna mais intuitiva e visualmente mais agradável, pois o próprio ambiente é voltado para computação criativa e design. A figura 17 mostra os comandos do bloco de Movimento do Scratch.

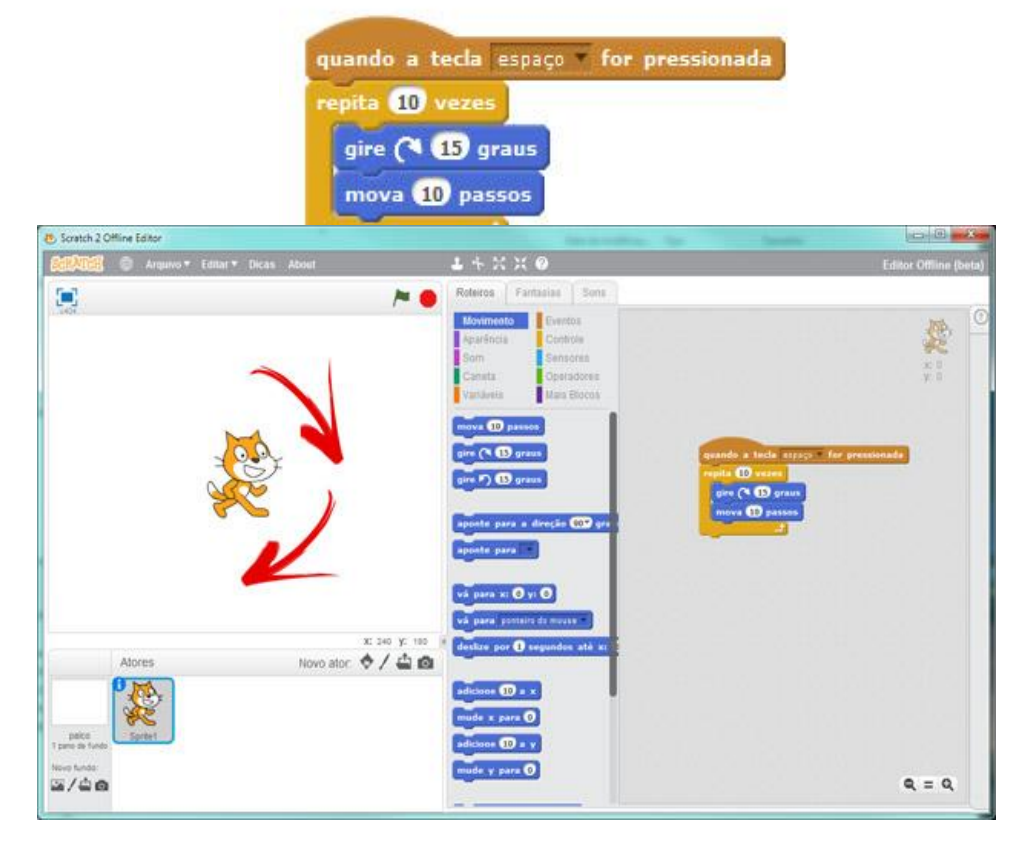

Figura 17 – Comandos de movimento

Fonte: [http://www.computacaonaescola.ufsc.br/?page\\_id=179](http://www.computacaonaescola.ufsc.br/?page_id=179)

Desse modo, o aluno precisa somente concentrar-se na construção do algoritmo, que não é o caso das linguagens de programação, em que é necessário saber toda a sua sintaxe (SCAICO et al., 2012).<sup>7</sup>

Para construções mais próximas da realidade, modificamos o *Sprite* conforme comandos vistos na figura 17.

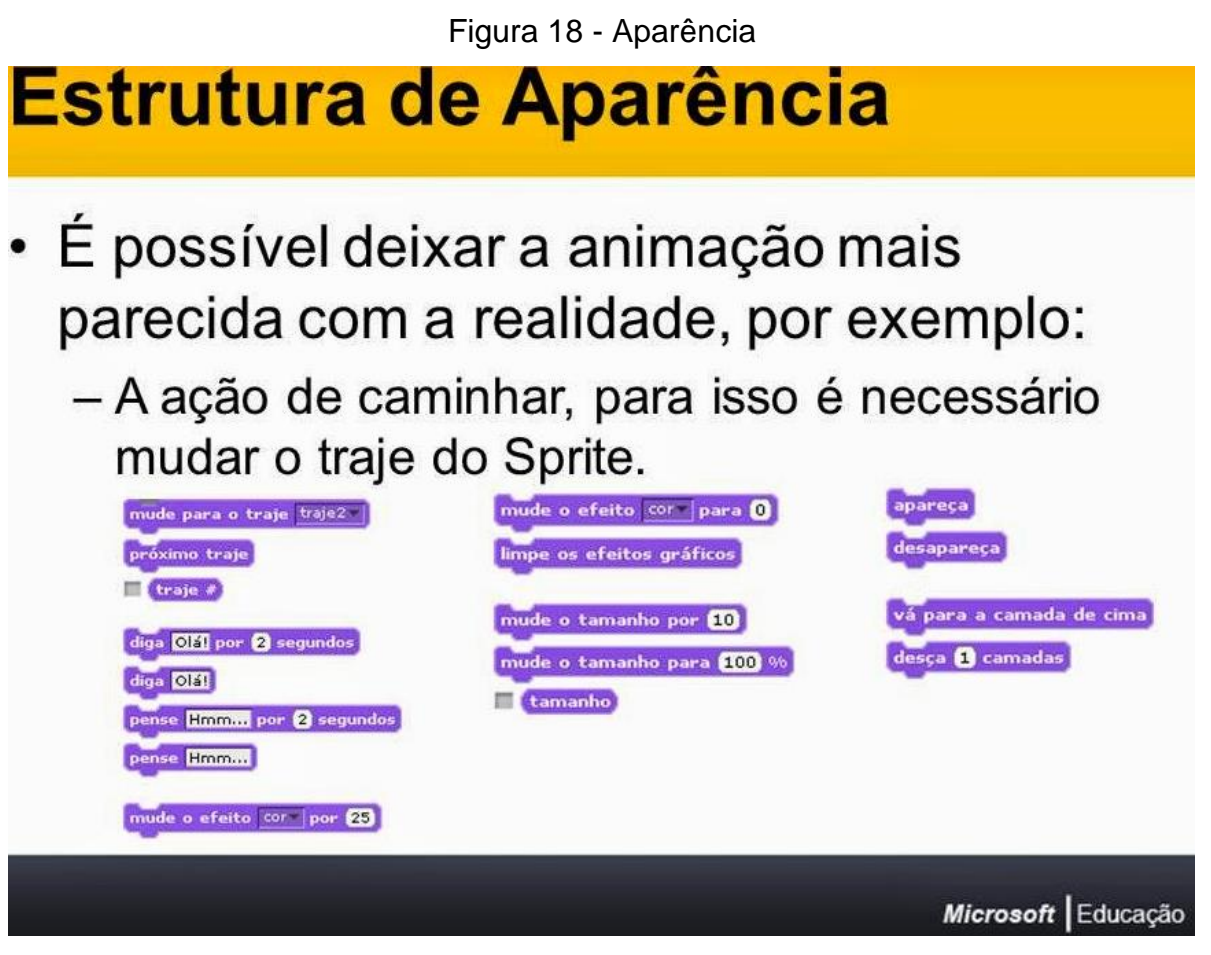

Fonte:<http://monitoria2014.blogspot.com/2014/04/>

A figura 18 mostra o uso das categorias: movimento, aparência, som, caneta, sensores, controle, operadores e variáveis, para se obter uma tela de animação.

Podemos movimentar o trabalho realizado através do uso das diversas categorias, dando vida ao trabalho desenvolvido. Neste sentido podemos aliar vários métodos de ensino aos alunos através da pesquisa e do experimento de suas práticas.

A figura 19 mostra a tela onde temos o palco com o pano de fundo e a imagem do avião, que através dos comandos, faz movimentos para cima, para baixo e para frente.

<sup>1</sup> 7 Informações desde o início da seção 2.3 até Scaico, retiradas do site: [http://www.lbd.dcc.ufmg.br/colecoes/wei/2014/0022.pdf.](http://www.lbd.dcc.ufmg.br/colecoes/wei/2014/0022.pdf) Acesso: 18 dez. 2018.

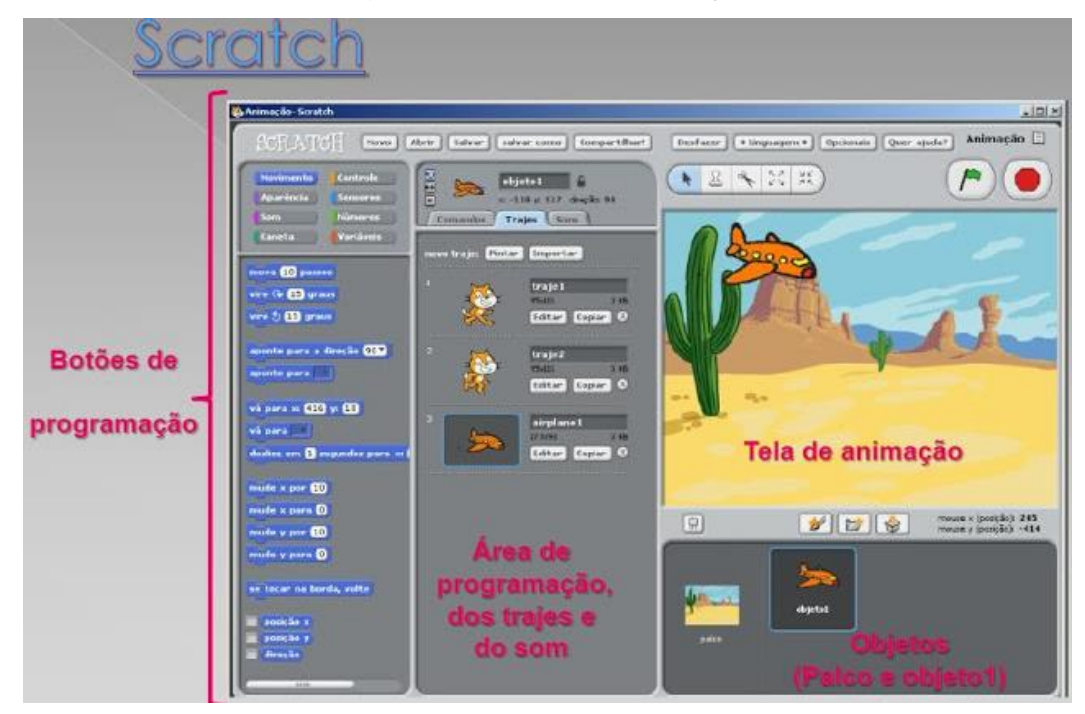

Figura 19 – Tela de animação

Fonte:<http://programacaoscratchupf.blogspot.com/2012/05/ola-pessoal-bem-vindos-esse-blog.html>

Portanto, a plataforma do *Scratch* é de fácil acesso e pode ser baixada gratuitamente e utilizada através de comandos prontos que seguem uma lógica, como visto anteriormente. As várias ações dependerão daquilo que se deseja criar, tendo um banco de memórias, ou seja, objetos dos quais se fará uso durante a aprendizagem, formatação, testes e edição do jogo ou outra forma de apresentação.

A figura 20 abaixo mostra a tela inicial do programa:

- 1 Botões de programação;
- 2 Área de programação (comandos, trajes e sons);
- 3 Tela de animação;
- 4 Objetos(hierarquia) e palco.

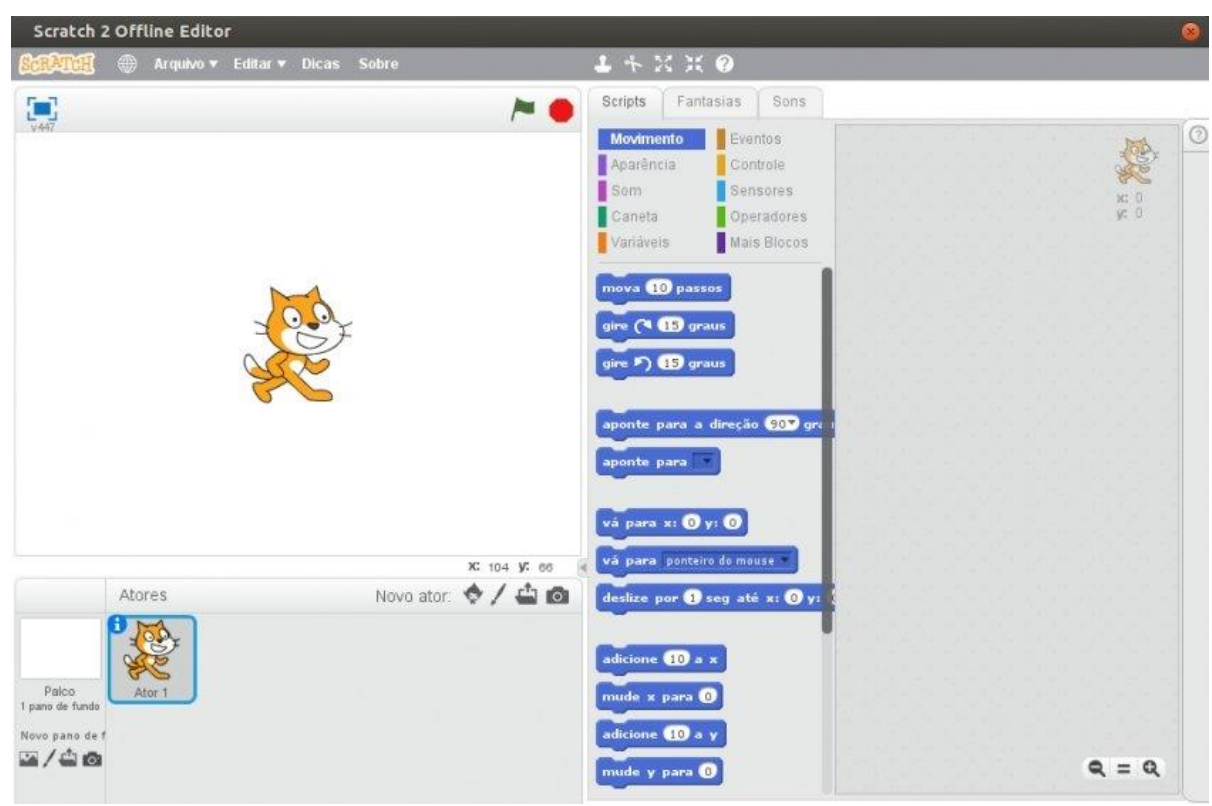

Figura 20 – Tela inicial do *Scratch*

Fonte: [https://www.researchgate.net/figure/Figura-2-Tela-Principal-do-Scratch-Fonte-Proprio](https://www.researchgate.net/figure/Figura-2-Tela-Principal-do-Scratch-Fonte-Proprio-autor_fig2_328305015)[autor\\_fig2\\_328305015](https://www.researchgate.net/figure/Figura-2-Tela-Principal-do-Scratch-Fonte-Proprio-autor_fig2_328305015)

Verifica-se que os pontos enumerados acima correspondem ao visualizado na tela inicial do aplicativo *Scratch*.

A ideia do uso do *Scratch* partiu, inicialmente, da necessidade de letrar e alfabetizar alunos da Escola A. G. fora da idade escolar para as séries em que estavam matriculados; pelo índice de reprovação e pelo baixo conceito no Ideb de nossa escola, dentro do município de Novo Hamburgo. Entende-se que não é fácil modificar o panorama do dia para a noite e necessitar-se-ia de algo que, de fato, chamasse a atenção e o desejo de estar aprendendo e criando.

A observação iniciou-se em 2017, através dos trabalhos apresentados nas feiras de ciências, ocorrida em outubro daquele ano que, com poucos recursos, os alunos chegaram a um nível importante de pesquisa, apresentação, ideias e possíveis soluções para problemas existentes no mundo e, também, no bairro em que a escola está situada – Santo Afonso, o que dava uma conotação de preocupação e desejo de mostrar que não estavam alienados das dificuldades diárias da comunidade do entorno da escola.

Algumas experiências importantes, construção de arquétipos e funcionalidade puderam ser apresentados apenas na escola; fora dela, só poderiam informar e divulgar seus trabalhos através de painéis, banners ou outros dispositivos, prejudicando, de certa forma, a intenção real da proposta científica.

A observação foi intensificada no ano de 2018, quando o Laboratório de Aprendizagem serviu para averiguação das necessidades dos alunos e em quais aspectos a escola deveria investir com maior urgência.

Em conversa com a equipe pedagógica foi acordado que para o ano de 2019 seria inserido na escola um projeto que atendesse as necessidades dos alunos na área da matemática e da língua portuguesa, elegendo para o nome do mesmo "Pensamento Algébrico e leituração", em que estaria inserido o uso do Scratch para colaborar nas aprendizagens.

Diante desta perspectiva e necessitando criar um ambiente que contribuísse para diminuir as dificuldades do aprender e se ter um espaço pesquisador na escola, aliar tecnologia, pesquisa, animação, música, desenho, fotografia e outras mídias ao trabalho do ensino-aprendizagem, seria uma atividade viável? Também, por que não, comprometer alunos com competências e habilidades a criar games que favoreçam colegas com dificuldades maiores?

Por que não unir os que têm dificuldades para subsidiá-los com elementos perturbadores que a aprendizagem traz e contribuir na realização da pesquisa, da organização de materiais, entre outras atividades que o grupo de trabalho pode organizar em tabelas e cobrar atividades/tempo.

Assim, nasceu a vontade de usar o *Scratch*, usar suas facilidades e promover pesquisa, interatividade entre os educadores e parcerias entre colegas.

#### 2.6 PRODUZIR PARA APRENDER

A ideia de grupo não nasceu da idealização do projeto de pesquisa, ela vem de longa data, onde as formações se davam por agrupamentos familiares, raças, particularidades outras que se formaram ao longo do tempo, como nas chamadas tribos. Os grandes filósofos teceram os cenários belissimamente, bem como os ideais de cada período, relatando o processo de aprendizagem e as mudanças ocorridas em cada um. Observa-se um avanço crescente desde então, e no século XXI, quando o avanço tecnológico cresce verticalmente, tem-se a necessidade que o mesmo cresça

de forma horizontal criando ângulos diversos neste universo de produzir e aprender harmonicamente.<sup>8</sup>

Aprender e produzir são dois verbos que caminham juntos. Não há, aprendizagem sem produção e produção sem aprendizagem, pois o ser humano é competitivo e mostra o que aprendeu e o que produziu nas inúmeras oportunidades em que é solicitado ou em que a vida lhe pede resultados.

Isso se torna um vai e vem constante e sem volta, pois não se perde o que se aprende e a necessidade de sobrevivência impulsiona o ser humano a produzir e, esta mesma necessidade o faz querer encontrar meios mais rápidos de realizar as mesmas atividades ou fazê-las de forma diferente e, dessa maneira, aplicar novos experimentos em suas ações.

Desafiar e estimular seriam os termos adequados para alavancar ambientes saudáveis e produtivos, já que falamos da escola. O *Scratch* possibilita diversas aprendizagens, de forma real e contundente na linguagem que os alunos entendem, isto é, Tecnologias da Informação e Comunicação/Tecnologia Digital.

**.** 

<sup>8</sup> Parágrafo escrito pela autora.

#### **3 METODOLOGIA**

**.** 

O capítulo apresenta a forma de pesquisa utilizando a escala de Likert, que mediu quanti-qualitativamente, através de questionário, a população de professores e alunos de 8º. e 9º. anos, da Escola A. G., de Novo Hamburgo, RS. Foi aplicado apenas um questionário para as duas populações e posteriormente as respostas serviram de comparativo entre preferências, desejos, conhecimentos e pré-disposição para apostarem numa investida em termos de aprendizagem.

A revisão bibliográfica contou com autores da área, artigos científicos, apostilas e práticas do Scratch, entre os autores consultados podemos citar: Márcia Maria Alves, André Luis Battaiola, L.S. Barbosa, J.C. Braga, E. Pimentel, S. Dotta, Claudia Santos Fernandes, Sammya Feitosa Tajra, J.Pereira Junior et al., Tim Bell e Mike Fellows, Liane Tarouco, A.M.Weis, entre outros que nortearam saberes e reflexões para fundamentar a pesquisa em questão.

A escala de Likert é um tipo de escala de resposta psicométrica usada habitualmente em questionários, e é a escala mais usada em pesquisas de opinião. Ao responderem a um questionário baseado nessa escala, os indivíduos interrogados especificam seu nível de concordância<sup>9</sup>, com uma afirmação positiva ou negativa.

Dessa forma, o questionário foi utilizado com a finalidade de medir os subsunçores (aprendizagens significativas) dos alunos e professores. As aprendizagens significativas implicam crescimento e modificação desses subsunçores, mostrando que o conhecimento pode ser construído, incorporando-o a outros para facilitar a compreensão das novas informações.

Portanto, o uso da escala de Likert pode ser uma boa alternativa para pesquisadores das áreas das ciências humanas/exatas, uma vez que essa escala atende a um critério de valor da subjetividade de quem responde às perguntas. Dessa forma, a escala de Likert se mostra como uma importante ferramenta na apuração de dados que possam melhorar o processo de ensino-aprendizagem nas aulas das diversas disciplinas, sendo possível medir de fato o nível de aprendizagem do aluno, seja em grupo ou de forma individualizada.

<sup>9</sup>Disponível em:[<www.essentiaeditora.iff.edu.br/index.php/semanadaslicenciaturas/article/view/8983>](http://www.essentiaeditora.iff.edu.br/index.php/semanadaslicenciaturas/article/view/8983). Acesso em: 18 dez. 2018.

Para cada pergunta foram distribuídas opiniões de 1 a 5 e aplicado para 45 professores e 45 alunos do 8º. e 9º. anos, do turno da manhã, medindo conhecimento, frequência de jogadas, desejo de novas aprendizagens entre outros pontos importantes que foram checados e outros tanto testados apenas no uso daquilo que a Internet disponibiliza.

## 3.1DELINEAMENTO DA PESQUISA

A pesquisa se deu de forma qualitativa envolvendo professores, alguns deles convidados a contribuir no ensaio de programação *Scratch*, no parecer dos professores conselheiros quanto ao potencial/interesse dos alunos de 8º. e 9º. anos da Escola A. G., na solicitação da parceria do Prof. Breno do Colégio Liberato Salzano de Novo Hamburgo – RS, que ministrou o curso de Cultura *Maker* em nossa escola e, na pesquisa através de questionário contendo dez perguntas relativas à aprendizagem através de jogos e sua produção.

As respostas foram analisadas e demonstradas posteriormente através de gráficos de forma separada, ou seja, alunos e professores.

Essa pesquisa norteará a forma como poderá e se desenvolverá a formatação do grupo piloto e quais assuntos serão tratados inicialmente, bem como, observando o conhecimento do aplicativo proposto para o projeto na escola.

## 3.2POPULAÇÃO E AMOSTRA

A pesquisa para a formação da equipe piloto será feita nas turmas de 8º. e 9º. anos do Ensino Fundamental da Escola A. G., de Novo Hamburgo – RS, através de parecer dos professores conselheiros e do voto popular da comunidade estudantil – alunos de 4º. a 6º. anos.

A opinião, através da aplicação do questionário, aos professores, também será considerada para a validação da pesquisa.

## 3.3COLETA DE DADOS

Os dados serão coletados após a aplicação do questionário e tabulados graficamente para melhor entendimento das opiniões que se formaram.

## 3.4 ANÁLISE DOS DADOS

A análise dos dados norteou a validação da atividade e mediu quais possibilidades e esforços serão necessários para a implantação do projeto na escola. Os gráficos quantitativos terão a análise feita em relação ao que sabem, conhecem e acreditam que seja possível para investir em aprendizagem significativa.

## 3.5 APLICABILIDADE DA PROPOSTA

A proposta da pesquisa demanda vários processos para sua efetivação. Usamos o ano de 2017/2018 para averiguar dificuldades, e o ano de 2018 para elaborar a proposta para organização da triagem para a equipe piloto, conhecer as competências dos professores, conhecer o local e as ferramentas para a aprendizagem e aplicabilidade do *Scratch*, averiguar possibilidade de envolvimento de profissionais fora do âmbito escolar, articular o aprender e o testar do software, entre outras adequações necessárias. Para o ano de 2019, o trabalho de pesquisa tenciona abrir seu espaço e efetivamente iniciar as atividades.

### **4 AVALIANDO O PROCESSO DE COLETA DE DADOS**

Anterior ao trabalho de aplicação do questionário foi disponibilizado o acesso aos dados pessoais dos professores no que se referia a formação e especializações, com o intuito de agilizar o processo de coleta de dados e, abordar diretamente o ponto do objeto de pesquisa. Além disso, foi necessário compreender o processo de argumentação, dinâmica das aulas e motivação emocional para as aprendizagens, tanto dos alunos quanto dos educadores.

Outro fato marcante foi a análise da utilidade do uso da tecnologia na Educação Básica na visão do professorado, suas expectativas, dificuldades e manuseio de recursos tecnológicos. Diante dos fatos descortinados ao longo das observações, entendeu-se necessário que antes da criação da equipe piloto na escola, poderia ser articulado um espaço de testes para os educadores, onde pudessem compreender o aplicativo em questão e outros que, posteriormente, poderiam ser agregados ao espaço de educar tecnologicamente. Também criar ou obter apostilas que orientassem e organizassem os estudos em relação ao aplicativo e alinhasse estudo e prática digital.

Como visto, a pesquisa quantitativa foi o método usado visando compreender a dimensão estatística de determinadas questões, de forma a não influenciar respostas. A coleta de dados observou as normas da escala de LIKERT, onde o investigado poderia optar entre os níveis de compreensão/desejo/possibilidade entre 5 a 1 em suas respostas às perguntas elaboradas.

Dessa maneira, com base nas respostas, os gráficos terão o reflexo do que se tem na escola em questão, fruto da pesquisa. Entretanto, antes de organizarmos os gráficos, citaremos, na figura 21, vantagens e desvantagens do uso dos jogos digitais como qualquer método introdutório de ensino-aprendizagem.

Figura 21 - Apresentação das vantagens e desvantagens dos jogos digitais

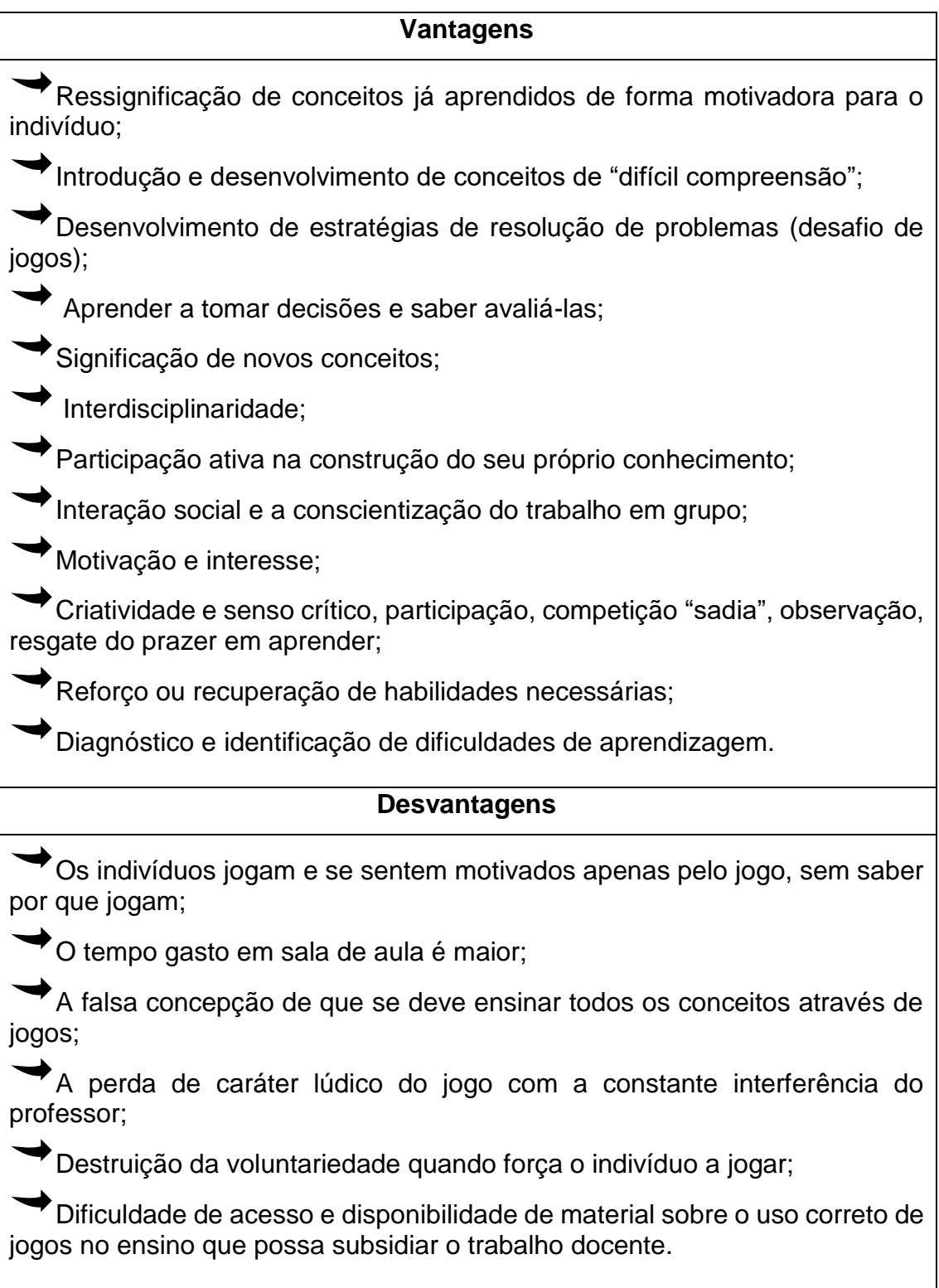

. Fonte: MORBACH (2012, p. 38) apud GRANDO (2004)<sup>10</sup> .

1

<sup>&</sup>lt;sup>10</sup> GRANDO, Regina Célia. O jogo e a matemática no contexto da sala de aula. (1996). São Paulo, Paulus, 2004.

# 4.1ANÁLISE E DISCUSSÃO DOS RESULTADOS

A pesquisa realizada está pontuada nos diversos gráficos abaixo, de acordo com a resposta a cada pergunta. A amostragem reflete o desejo da população pesquisada.

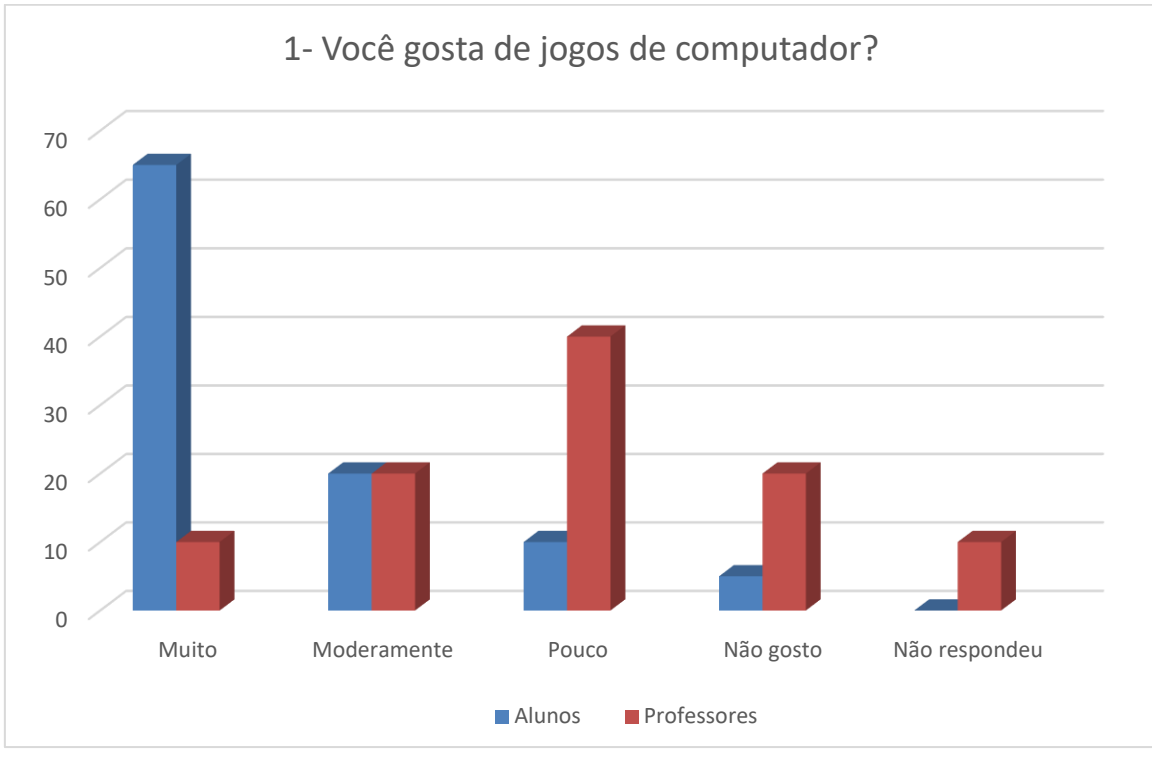

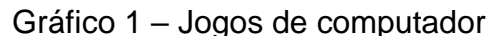

Observando o gráfico 1, identificamos a preferência por jogos de computador de 65% para alunos e de 10% para o grupo de professores, na pontuação máxima de 5 na escala de Likert.

Na sequência temos para 4, gostam moderadamente: 20% para alunos e professores; pontuação 3: 10% dos alunos gosta pouco e 40% para professores; 2, não gostam: 5% para alunos e 20% para professores e 0% de alunos não responderam, para 10% de professores.

Fonte: A autora

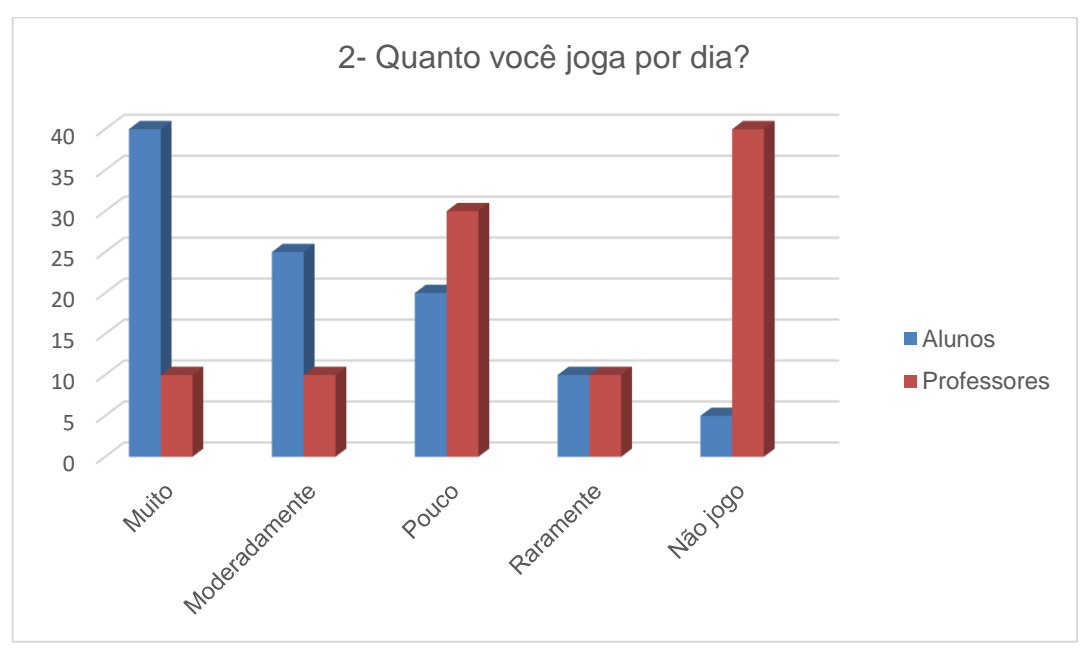

Gráfico 2 – Atividade de jogo

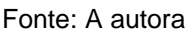

O gráfico 2, identifica quanto tempo alunos e professores jogam por dia. Temos 40% de alunos que jogam muito e 10% de professores. Jogam moderadamente: 25% de alunos e 10% de professores; Jogam pouco: 20% dos alunos e 30% de professores; Raramente jogam: 10% de alunos e professores; não jogam: 5% dos alunos e 40% para os professores.

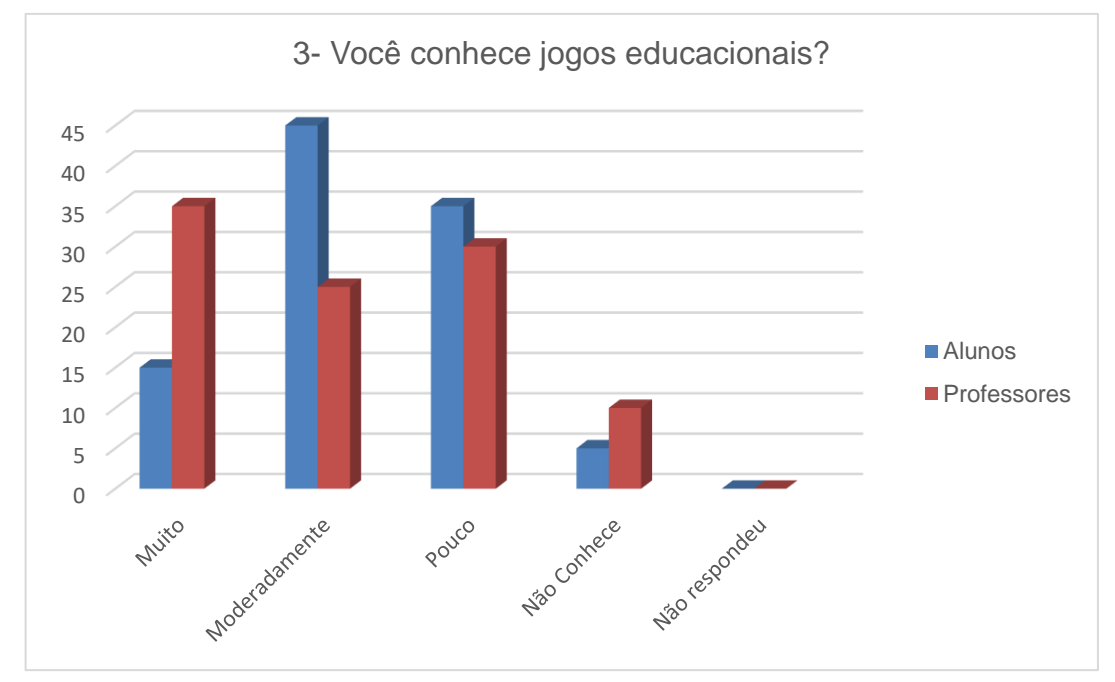

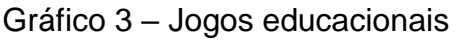

Fonte: A autora

O gráfico 3, identifica se conhecem jogos educacionais. Temos 15% de alunos e 35% de professores para conhecem muito. Conhecem moderadamente: 45% de alunos e 25% de professores; Conhecem pouco: 35% dos alunos e 30% de professores; não conhecem: 5% de alunos e 10% de professores; não responderam 0% dos alunos e 0% para os professores.

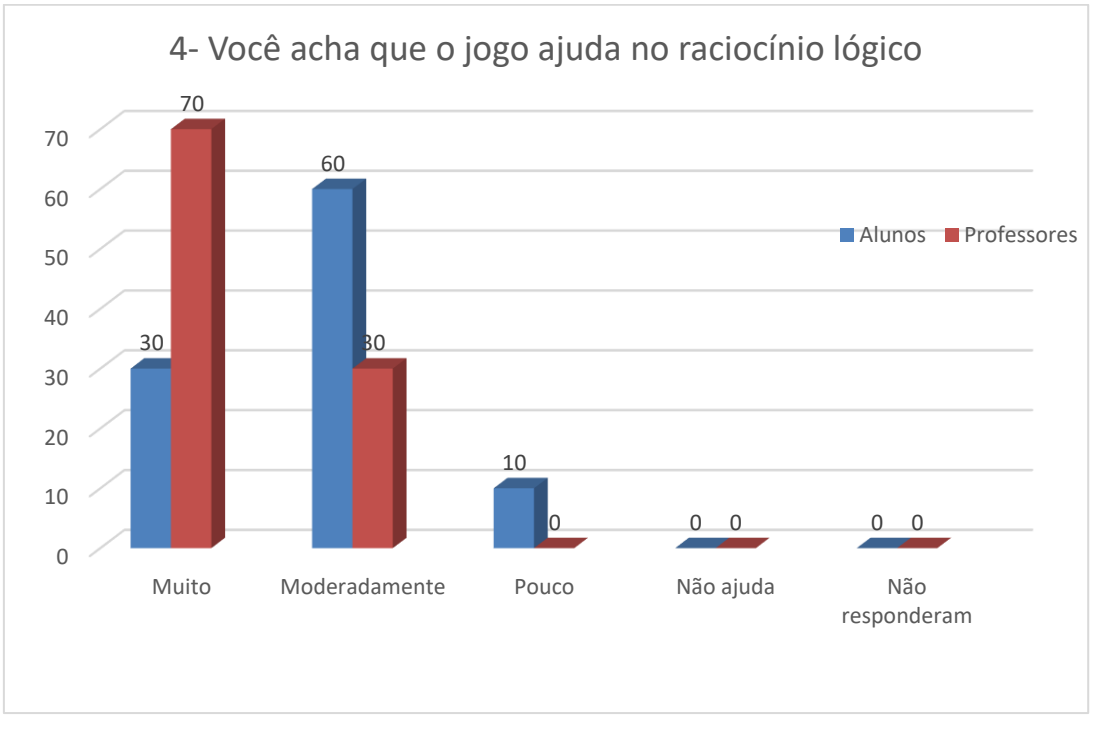

#### Gráfico 4 – Raciocínio lógico

Fonte: A autora

O gráfico 4 identifica se o jogo ajuda no raciocínio lógico. Temos 30% de alunos e 70% de professores para ajuda muito. Ajuda moderadamente: 60% de alunos e 30% de professores; ajuda pouco: 10% dos alunos e 0% de professores; ajuda raramente: 0% de alunos e 0% de professores; não responderam 0% dos alunos e 0% para os professores.

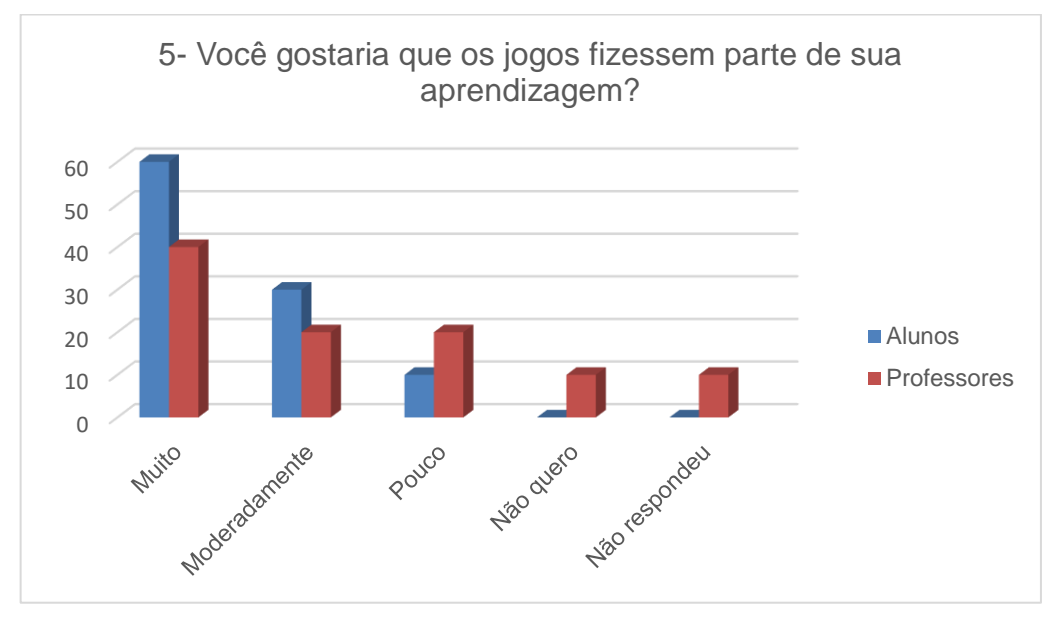

Gráfico 5 – Jogos e aprendizagem

Fonte: A autora

O gráfico 5 identifica quantos professores e alunos gostariam que os jogos fizessem parte das aprendizagens. Temos 60% de alunos e 40% de professores para muito. Moderadamente: 30% de alunos e 20% de professores; pouco: 10% dos alunos e 20% de professores; não quero: 0% de alunos e 10% de professores; não responderam: 0% dos alunos e 10% para os professores.

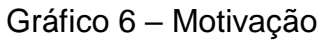

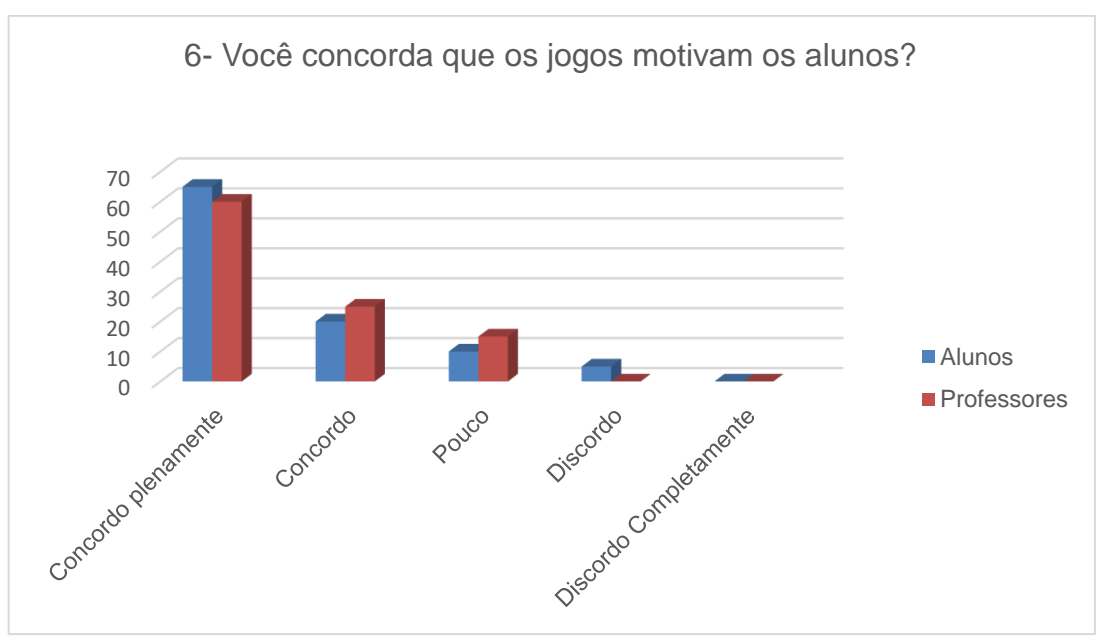

Fonte: A autora

O gráfico 6 questiona se concordam que o jogo motiva os alunos. Temos 65% de alunos e 60% de professores para concordo plenamente; concordo: para 20% de alunos e 25% de professores; pouco: 10% dos alunos e 15% de professores; discordo: para 5% de alunos e 0% de professores; discordo completamente: para 0% dos alunos e 0% para os professores.

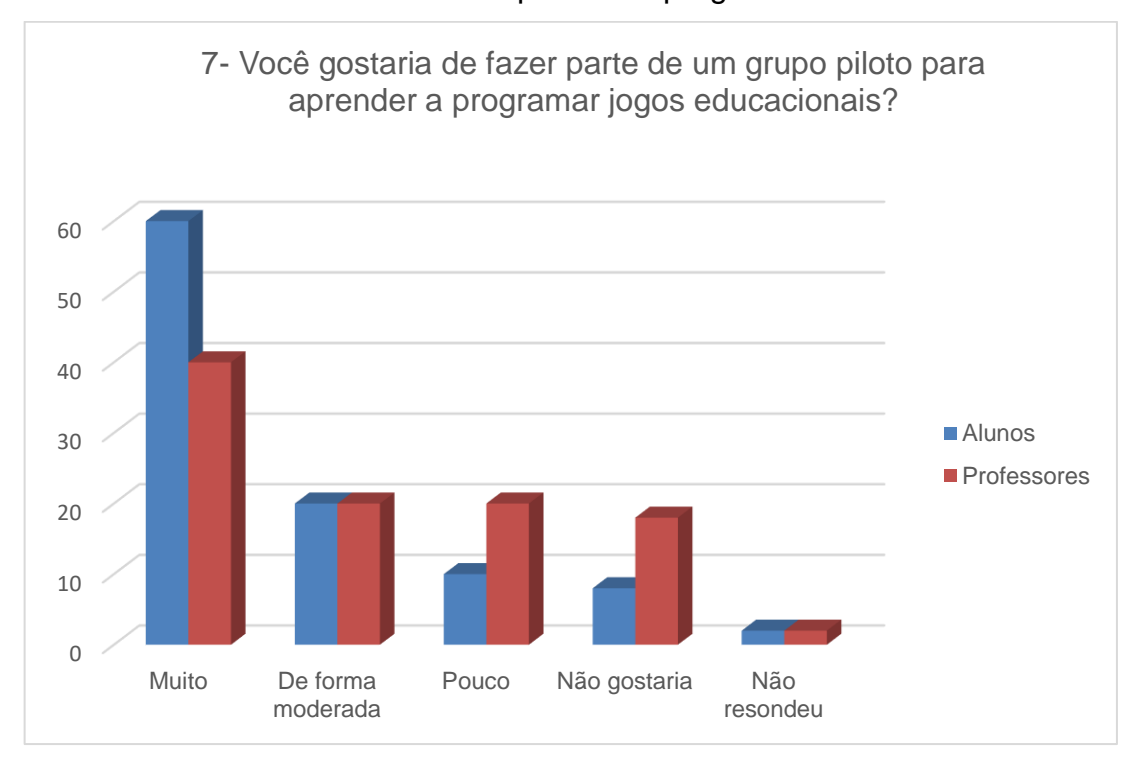

Gráfico 7 – Aprender a programar

No gráfico 7 a seguir, identifica, em percentuais, a formação da equipe piloto para aprender a programar jogos educacionais. Temos 60% de alunos e 40% de professores para ajuda muito.

De forma moderada: 20% de alunos e 20% de professores; pouco: para 10% dos alunos e 20% de professores; não gostaria: 8% de alunos e 18% de professores; não responderam: 2% dos alunos e 2% para os professores.

Gráfico 8 - *Scratch*

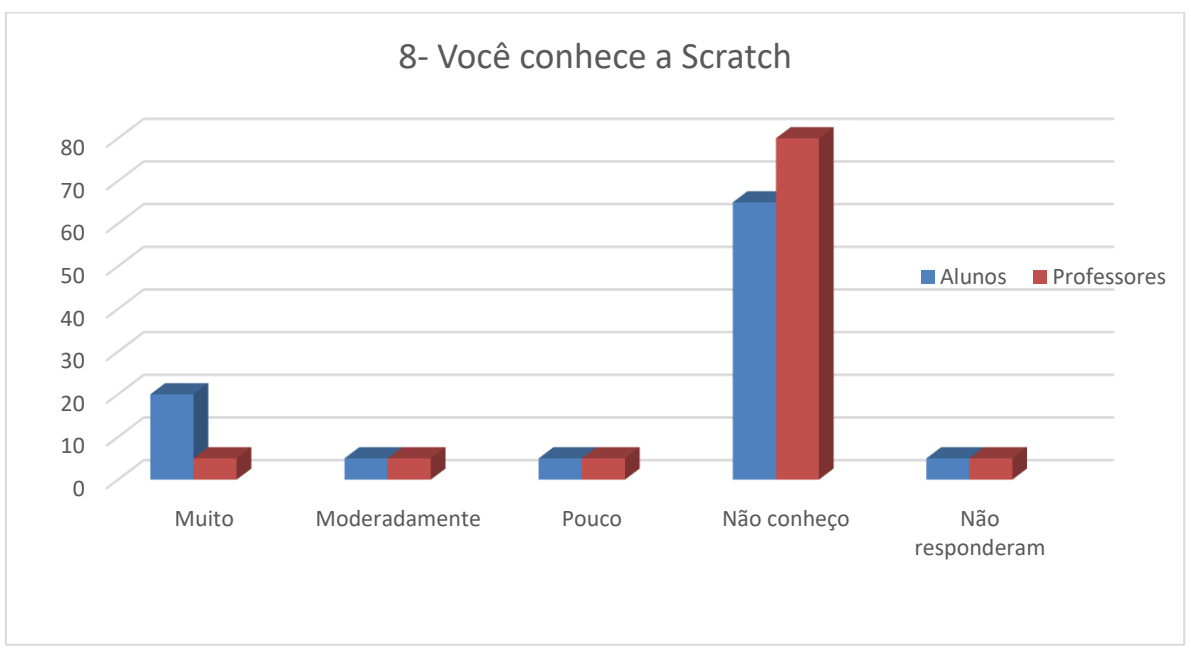

Fonte: A autora

O gráfico 8 investiga se os pesquisados conhecem o Scratch. Temos 20% de alunos e 5% de professores que conhecem muito. Conheço: para 5% de alunos e 5% de professores; pouco: para 5% dos alunos e 5% de professores; não conheço: para 65 de alunos e 80% de professores; não responderam: 5% dos alunos e 5% para os professores.

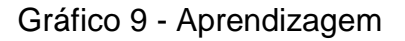

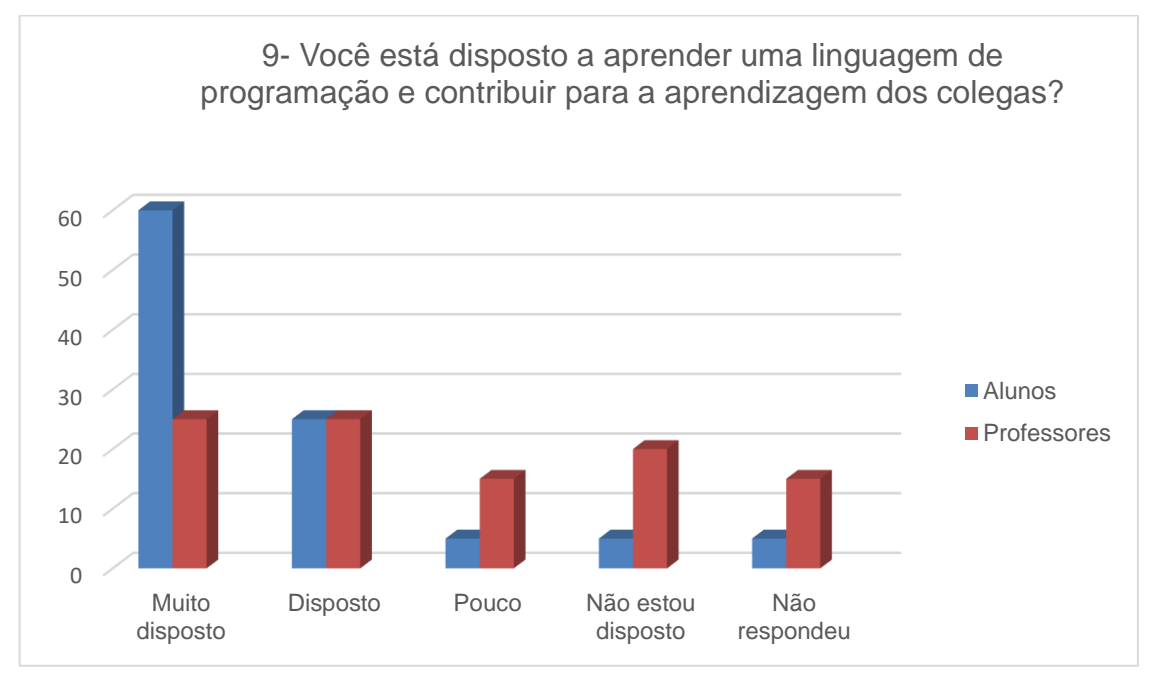

Fonte: A autora

O gráfico 9, abaixo, investiga a possibilidade de aprender uma linguagem de programação para auxiliar nas aprendizagens dos colegas. Temos 60% de alunos e 25% de professores para muito. Disposto: para 25% de alunos e 25% de professores; pouco: para 5% dos alunos e 15% de professores; não estou: para 5% de alunos e 20% de professores; não responderam: 5% dos alunos e 15% para os professores.

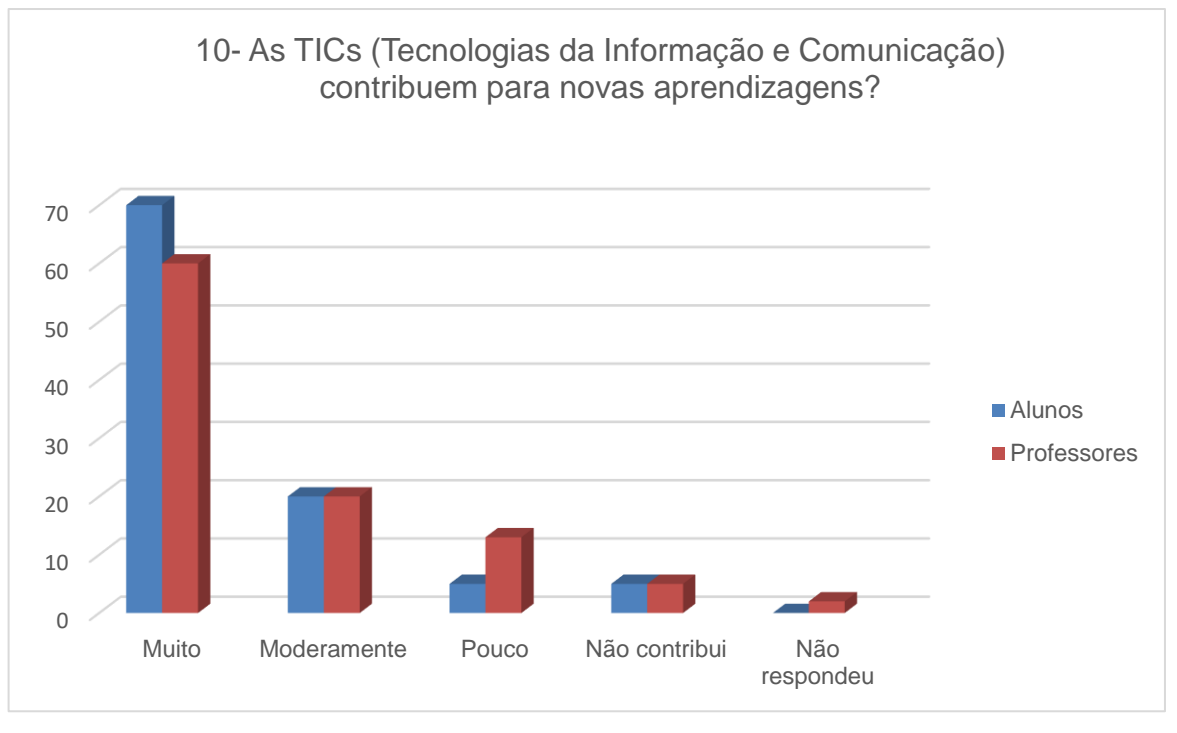

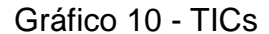

O gráfico 10 investiga se as TICs contribuem para as novas aprendizagens. Para tal, temos como resultados: 70% de alunos e 60% de professores acreditam que contribui muito; 20% de alunos e professores acreditam que moderadamente; pouco: para 5% dos alunos e 13% de professores; não contribui: para 5% de alunos e professores; não responderam: 0% dos alunos e 2% para os professores.

Os dados resultantes dos gráficos refletem conhecimento/desconhecimento, experiência, necessidades e projeções futuras que devem ser investidas não só pela escola como um todo, mas pela equipe de professores que emitiram suas opiniões e gostariam de participar de uma nova modalidade de aprendizagem, juntamente com o grupo de alunos de 8º. e 9º. anos da escola, preparando-os para atividades particulares e no auxílio mútuo de seu grupo e grupos de outras séries. A equipe diretiva acompanha e apoia novas aprendizagens, uma vez que aposta no

Fonte: A autora

crescimento individual de seus alunos, hoje, num total estimado em 500 educandos matriculados.

#### 4.2RESULTADOS

Pensar em ações que permitam aos alunos e professores praticar a lógica amplamente, discutindo viabilidades, fazendo experimentos, racionalizando atividades, objetivando métodos, instigando a memória de longo prazo a buscar informações e aprendizagens nos recônditos da mente, são fatores primordiais para o desenvolvimento das cognições e do formato para os diversos estilos de aprendizagem. Partindo deste pressuposto, a pesquisa vislumbrou a necessidade de ativar o pensamento computacional, desenvolvendo temáticas de interesse geral, algumas sugeridas, outras necessárias com base no currículo da escola, dando uma conotação mais vibrante no contexto escolar.

FRANÇA et. al. (2013, p. 282) fala das ações do pensamento computacional e estas servem para:

> [...] começar a desenvolvê-las e divulga-las e, principalmente, discuti-las pode ser o caminho para a consolidação de práticas educacionais mais condizentes com a nova realidade que a revolução tecnológica e científica tem propiciado.

E nessa prática, os resultados desejados encontram aporte na pesquisa, no desejo de mudanças na forma de aprender. Os resultados aparecem quase que de imediato e, a apropriação da atividade e condução coletiva do "fazer" e no "aprender" demonstram que o uso da tecnologia digital prospera nos meios acadêmicos.

Não temos o resultado prático desejado ainda, pois a proposta desta pesquisa segue sua construção e aplicabilidade no espaço de tempo de 2019, porém, a expectativa diante do resultado da pesquisa diz que temos alunos motivados, e a grande maioria já faz uso de jogos em seu cotidiano.

Cabe, entretanto, argumentar que o tipo de atividade sugerida desperta o raciocínio lógico, a criticidade, a necessidade da pesquisa, indagações, a planejar sua atividade "do jogo", pelo exercício da escrita da maneira como pensa e desta forma atribuir valor inovador de entendimento. Inverte-se a lógica (do pensar para escrever para escrever para pensar), e a produção textual é o modo de organizar o próprio pensamento e reflexões. Constrói-se um novo conceito de aprendizagem.

Partimos de uma etapa meramente passiva para outra ativa, participativa, inquisidora, inspiradora, criativa e como resultado o aprendido que poderá ser discutido quando das demonstrações dos resultados ou do próprio fato de jogar. Segundo DEMO (2007, p. 7), "a aula que apenas repassa conhecimento, ou a escola que somente se define como socializadora de conhecimento, não sai do ponto de partida, e, na prática, atrapalha o aluno, porque o deixa como objeto de ensino e instrução".

PRENSKY (20011, p. 1), salienta a necessidade de atenção às mudanças ocorridas ao longo do século XX e que evidenciam resultados no século XXI. Aqueles educadores que apostaram em novas formas de aprender/ensinar/transmitir o conhecimento, têm alunos mais focados, atentos, pesquisadores, criadores de resultados vistos em feiras e trabalhos com resultados importantes. A proposta pedagógica com o uso do jogo como uma das ferramentas para a escola aposta na metacognição e numa avaliação diferenciada através de resultados por eles vistos, compartilhados, acompanhados, criados e ajustados conforme a necessidade daquilo que se propuseram a fazer, ou seja, dominar o conteúdo com a produção do jogo.

TAJRA (2012) fala que o meio digital concorre para o aprendizado do aluno e BARBOSA e MURAROLLI (2015) alertam que os educadores também precisam da formação digital e neste processo todos se encaminham para aprendizagens diversas. Implica em uma produção coletiva, com a finalidade de promover o aprendizado compartilhado. "Ela pode estar inserida no contexto de um curso, um minicurso; fazer parte do planejamento escolar e podem ser aplicadas desde a educação infantil até a educação de jovens e adultos". (MAIA, 2013. p. 2).

SCOLARI et. al. (2007, p. 2) fala da importância da lógica e da contribuição da mesma para pensamentos reflexivos que dão sentido ao pensamento, refletindo na aprendizagem e na retenção da informação, pois o aluno irá ler, ouvir, pesquisar, elaborar, praticar e poderá ter por volta de 90% da retenção do conteúdo em sua memória de trabalho, contribuindo e o motivando em seu desenvolvimento.

Portanto, "Exercitar a Lógica é benéfico para todas as áreas de atuação do ser humano e pode começar a ser trabalhada antes mesmo da alfabetização da criança" (SANTOS, 2014, p.02). Com esta fala de Santos (2014), entendemos que é pelo exercício das atividades da equipe piloto que poderemos medir os resultados propostos nesta pesquisa e com certeza mediante os resultados do questionário de pesquisa, daremos sequência a essa proposta de trabalho.

"Os jogos podem ser ferramentas instrucionais eficientes, pois eles divertem enquanto motivam, facilitam o aprendizado e aumentam a capacidade de retenção do que foi ensinado, exercitando as funções mentais e intelectuais do jogador." (TAROUCO et al., 2004, p.1). Portanto, a análise do jogo que se tem, as dificuldades de entendimento, observar se as regras estão bem definidas, se a linguagem é clara são os primeiros movimentos para que o aluno, bem como o educador possam avaliar e propor acréscimos/reformulações aos jogos existentes, e isso reverte para o exercício da lógica, do raciocínio lógico, da criação, da pesquisa, discussão grupal, estimulando a aprendizagem.

Portanto, o diálogo entre os teóricos, a proposta de trabalho e o resultado da pesquisa sinalizam uma oportunidade de realização da presente pesquisa, bastando apenas empenho, condução adequada da proposta, colaboração efetiva da equipe do Laboratório de Informática e dos professores que se envolverão no trabalho.

## **5 CONSIDERAÇÕES FINAIS**

Após observações, análises, comparações, construções de possibilidades de aprendizagem através de mídias digitais, verificação da motivação dos docentes e da possibilidade da criação da equipe piloto para desenvolver jogos via aplicativo Scratch, relatamos aqui se o presente instrumento de pesquisa atendeu as expectativas da pesquisadora e se há a viabilidade de, para o ano de 2019, a aplicação desta ferramenta como aporte solidário e motivacional da aprendizagem.

O primeiro objetivo foi pesquisar as ferramentas que a escola possui para que o aplicativo *Scratch* seja instalado, testado e utilizado no âmbito escolar. Para tal, a escola movimentou profissionais que instalassem rede de fibra ótica na escola, bem como receptores de *Wi-Fi* em todas as salas para o uso de tecnologias e *hardwares*. Já no laboratório de informática onde, inicialmente, as experimentações ocorrerão, houve a vistoria e correção dos equipamentos para que os mesmos atendam os alunos em todas as etapas de sua educação formal.

Desse modo, observamos que movimentos importantes foram feitos em relação à tecnologia e contamos para tal com os computadores de mesa, os *Chromebooks* para a sala de aula, o uso de celulares e outros dispositivos que possibilitem o experimento.

Já a ferramenta *Scratch,* analisada pela autora da pesquisa e utilizada por alguns autores em escolas públicas, tem o aval positivo de que os resultados atingiram os objetivos propostos e encaminharam saberes diferenciados refletindo no desempenho dos educandos no âmbito escolar. Para essa pesquisa o fundamental foi escolher uma ferramenta maleável, instigante e de fácil uso pelo grupo de estudantes, mas, que ao mesmo tempo, contemplasse os objetivos de obter um rendimento mais próximo do desejado e que, em função disso, o interesse pela escola aumentasse.

Baseado também em pesquisas diversas sobre o uso do Scratch em escolas, como por exemplo, no Rio de Janeiro, Paraíba e Paraná, constatamos que a preocupação maior para o uso da mídia educacional estava voltada especificamente para a área da matemática, em que os alunos apresentavam dificuldades importantes e que as mesmas deram resultado. Evidentemente que o progresso desta ferramenta passa pela capacitação dos docentes ou do incentivo para que os educandos utilizem/aprendam/contribuam para que jogos educacionais digitais entrem nas escolas ainda ditas do século XIX, com professores do século XX e com alunos do século XXI.

Temos em nosso contexto escolar alunos que navegam com destreza nos aplicativos e *hardwares*, diferentemente de grande parte dos educadores e, também, dos *hardwares* que a maioria das escolas possui. Há que modernizar e ampliar o leque das possibilidades do uso da tecnologia, bem como motivar de forma ampla todos os sujeitos que compõem o espaço escolar.

Diante do que foi lido, pesquisado, avaliado, as possibilidades dessa nova modalidade de aprender são viáveis na escola pesquisada, basta formatar/treinar e iniciar os experimentos com a equipe de educadores e posteriormente aplicar esta metodologia com os educandos. Trabalhar com uma programação rica em termos de acompanhamento daquilo que o currículo aponta como estrutura e trabalhar de forma lúdica, usando os recursos de sala invertida, sala híbrida para que as situações problemas adquiram um formato mais dinâmico, crítico e reflexivo por parte dos alunos. Que os mesmos ativem suas parcerias, que colaborem no desenvolvimento de grupo e que aprendam se divertindo.

Nesse sentido, as relações sociais se modificam e se fortalecem criando um ambiente saudável e agradável para o aprender, aliando, também, os diversos estilos de aprendizagem e possibilitando ao professor rever seus métodos num trabalho diferenciado do habitual.

Em nossa pesquisa observamos, também, uma inquietude dos educandos quando os colocamos frente a aulas tradicionais, pouco criativas e maçantes, e o objetivo está justamente em modificar ou descontruir velhas práticas para que os estilos em aprender se enfrentem, debatam e construam novos conceitos, apresentem novas maneiras de formular respostas.

Dentro desta perspectiva vimos a possibilidade de iniciar o ano de 2019, inicialmente com a equipe piloto e com possibilidade de ampliação. Trabalhar conjuntamente com a equipe de professores para que as dificuldades de sala de aula sejam externadas e que elas possam contribuir para o desenvolvimento individual do grupo, através da criação dos jogos, e posteriormente, que a equipe piloto de alunos sirva de monitoria para os demais num processo crescente do uso das mídias tecnológicas na escola para aprender divertidamente.

Diante da análise do trabalho de pesquisa, vimos que existe a possibilidade de inserção do uso do aplicativo *Scratch*, que existe tecnologia adequada na escola, que a equipe piloto de alunos pode ser criada e que os professores podem se envolver nesta aprendizagem, ora informando conteúdos, ora participando de formações, ora aprendendo e trocando com os alunos.

Entretanto, analisando a aplicação do questionário com alunos/professores vimos que no primeiro momento causamos um impacto aos professores que relatavam que não jogavam, que não gostavam, que não tinham tempo ou que não queriam responder ao questionário, porém, os que brindaram a pesquisa com suas respostas nos levaram a considerar que o medo pelo desconhecido faz com que indivíduo se esconda atrás de respostas evasivas ou de desculpas. Os alunos, entretanto, mesmo que não joguem muito, por inúmeros motivos, apresentaram melhor motivação e desejo de se engajar no movimento de construção de jogos. Alguns já conheciam o aplicativo, mas estavam deixando a escola por ser o último ano no Ensino Fundamental II. Mesmo assim, se mostraram dispostos a vir no contraturno de seus estudos para participar da equipe piloto.

Considerando todas as observações na escola, passeio pelo aplicativo *Scratch*, leitura da experiência em outras escolas, a leitura sobre o tema através dos teóricos da área, as respostas ao questionário com perguntas abertas e fechadas, a pesquisa conseguiu mostrar a situação em que a escola se encontra em termos de conhecimento, importância dada ao jogo, interesse em participar e se engajar no projeto para que proposta se efetive e obtenha os resultados desejados.

Diante da possibilidade de mostrar o que aprendemos com o nosso curso de Especialização em Informática Instrumental para Professores do Ensino Fundamental e na expectativa de melhorar a educação em nosso país, fomentamos para o ano de 2019 o uso do *Scratch* no âmbito escolar, verificando que nossos objetivos foram atingidos, uma vez que os mesmos versaram sobre os seguintes quesitos: pesquisar as ferramentas tecnológicas que a escola possui; analisar se a ferramenta *Scratch* possibilita uma proposta educacional; verificar e testar se existe a possibilidade de aplicação da metodologia em ambientes reais de aprendizagem; criar um ambiente de teste para praticar e identificar as relações sociais; avaliar e comparar o resultado da pesquisa para a produção de jogos usando o aplicativo *Scratch.*

# **REFERÊNCIAS BIBLIOGRÁFICAS**

ALVES, Márcia Maria; BATTAIOLA, André Luis. **Recomendações para ampliar motivação em jogos e animações educacionais**. In: SBC - Proceedings of SBGames, Salvador, BA. Nov. 7tj – 9th. 2011. Disponível em: [https://docplayer.com.br/10673000-Recomendacoes-para-ampliar-motivacao-em](https://docplayer.com.br/10673000-Recomendacoes-para-ampliar-motivacao-em-jogos-e-animacoes-educacionais-recommendations-to-improve-motivation-in-educational-games-and-animations.html)[jogos-e-animacoes-educacionais-recommendations-to-improve-motivation-in](https://docplayer.com.br/10673000-Recomendacoes-para-ampliar-motivacao-em-jogos-e-animacoes-educacionais-recommendations-to-improve-motivation-in-educational-games-and-animations.html)[educational-games-and-animations.html](https://docplayer.com.br/10673000-Recomendacoes-para-ampliar-motivacao-em-jogos-e-animacoes-educacionais-recommendations-to-improve-motivation-in-educational-games-and-animations.html) . Acesso em: 15 dez. 2018.

\_\_\_\_\_\_\_\_\_\_\_\_\_\_\_\_\_\_\_\_\_\_\_\_\_\_\_\_\_\_\_\_\_\_\_\_\_. **Motivação intrínseca aplicada no processo de design de animações educacionais**. In: 11º Ergodesign/USIHC, 2011, Manaus. Anais XI Congresso Internacional de Ergonomia e Usabilidade de Interfaces Humano Tecnologia. Manaus: UFAM, 2011. v. XI.

ALURASTART. **Apostila de Scratch**. Disponível em: HTTPs://www.alurastart.com.br>cruso-on-line-scratch-1:programando-seu-jogo-2d. Acesso em: 20 jul. 2018.

BARBOSA, L., S. (2011) "**Aprendizado Significativo Aplicado ao Ensino de Algoritmos**". Dissertação (Pós-Graduação em Sistemas de Computação) - Departamento de Informática e Matemática Aplicada. Universidade Federal do Rio Grande do Norte, Brasil.

BARBOSA, Priscilla Alves; MURAROLLI, Priscila Ligabó. **Jogos e novas tecnologias na educação**. Disponível em: [<http://www.fatece.edu.br/arquivos/arquivos%20revistas/perspectiva/volume2/3.pdf>](http://www.fatece.edu.br/arquivos/arquivos%20revistas/perspectiva/volume2/3.pdf). Acesso em: 15 dez. 2018.

BRAGA, J. C., Pimentel, E., e Dotta, S. (2013). **Metodologia INTERA para o desenvolvimento de Objetos de Aprendizagem**. XXIV Simpósio Brasileiro de Informática na Educação (SBIE 2013).

BRESSAN, Manuelle Lopes Quintas; AMARAL, Marília Abrahão. **Avaliando a contribuição do Scratch para a aprendizagem pela solução de problemas e o desenvolvimento do pensamento criativo**. Publicado na Revista Intersaberes | vol.10, n.21, p. 509-526| set.- dez. 2015 | 1809-7286. Disponível em: [<https://www.uninter.com/intersaberes/index.php/revista/article/viewFile/866/502>](https://www.uninter.com/intersaberes/index.php/revista/article/viewFile/866/502). Acesso em: 19 nov. 2018.

CONCEIÇÃO, Vanessa; BORGES, Juliane; CRUZ, Muriell. **Apostila Scratch**. Conceitos básicos. Instituto Federal de Educação, Ciência e Tecnologia. Santo Amaro: Bahia. 2015.2. Disponível em:< https://ead.ifba.edu.br>resource>. Acesso em: 20 jul. 2018.

COUTINHO, Clara; LISBÔA, Eliana. **Sociedade da Informação, do conhecimento e da aprendizagem**: desafios para a educação no século XXI. Revista de educação. V.18, n.1, p.5-22, 2011. Disponível em: [<http://repositorium.sdum.uminho.pt/handle/1822/14854>](http://repositorium.sdum.uminho.pt/handle/1822/14854).Acesso em: 23 jul. 2018.

DEMO, Pedro. Educar pela pesquisa. 8. ed. Campinas: Autores Associados,2007.

FERNANDES, Cláudia Santos. **Ciência da computação para crianças**. Porto Alegre: PPGC da UFRGS, 2002. 156 f.: il.

FRANÇA, R. S. et al. (2013) " **Despertando o interesse pela Ciência da Computação: Práticas na Educação Básica**", VIII Internacional Conference on Engineering and Computer Education, Luanda.

\_\_\_\_\_\_\_\_\_\_\_\_\_\_\_\_\_ (2014) **"Disseminação do pensamento computaional na educação básica**: lições aprendidas com experiências de licenciados em computação", Anais do XXXIV Congresso da Sociedade Brasileira de Computação, p. 1473-1482, Brasília.

FREDERICO, Fernando. **Explorando o Scratch**: Guia prático de utilização do Scratch. Jun-2009. Disponível em: [<https://ntm-novaandradina.wikispace.com>](https://ntm-novaandradina.wikispace.com/). Acesso em: 20 jul. 2018.

GALOTTA, A. 2007. **Objetos de aprendizagem**. Disponível em: <webmsbr.tv1.com.br/brasil/educacao/parceiro>. Acesso em: 18 ago. 2018.

GARCIA, R. E.; Correia, R. C. M.; Shimabukuro, M. H. (2008) "**Ensino de Lógica de Programação e Estruturas de Dados para Alunos do Ensino Médio**", In: Anais do XXVIII WEI, CSBC'2008, Belém/PA.

GRANDO, Regina Célia. **O jogo e a matemática no contexto da sala de aula**. (1996). São Paulo, Paulus, 2004.

KELLEHER, C. and PAUSSCH, R. (2005) **"Lowering the barriers to programming**: A taxonomy of programming environments and languages for novice programmers," ACM Computing Surveys (CSUR).

LAMB, Annette; JOHNSON, Larry. Scratch: Computer Programming for 21st Century Learners. Teacher Librarian; Apr 2011; 38, 4; ProQuest Central pg. 64. Disponível em: [<https://scholarworks.iupui.edu/bitstream/handle/1805/8622/38-](https://scholarworks.iupui.edu/bitstream/handle/1805/8622/38-4.pdf?sequence=1&isAllowed=y) [4.pdf?sequence=1&isAllowed=y>](https://scholarworks.iupui.edu/bitstream/handle/1805/8622/38-4.pdf?sequence=1&isAllowed=y). Acessado em: 20 set. 2018.

LAWRENCE. Gavin. O bem humano e a função humana.In: KRAUT, Richard et al. ARISTÓTELES: a Ética a Nicômaco. Tradução de Alfredo Stork. Porto Alegre: Artmed, 2009.

LDB: **Lei de diretrizes e bases da educação nacional**. – Brasília: Senado Federal, Coordenação de Edições Técnicas, 2017. 58 p. Disponível em: [<http://www2.senado.leg.br/bdsf/bitstream/handle/id/529732/lei\\_de\\_diretrizes\\_e\\_bas](http://www2.senado.leg.br/bdsf/bitstream/handle/id/529732/lei_de_diretrizes_e_bases_1ed.pdf) [es\\_1ed.pdf>](http://www2.senado.leg.br/bdsf/bitstream/handle/id/529732/lei_de_diretrizes_e_bases_1ed.pdf). Acesso em: 15 ago. de 2018.

LOUREIRO, Gustavo. **Curso Superior de Formação Específica em Gestão de Ambientes Internet Webmaster/Webdesigner** [manual].[Capturado em 20 jul. 2018]. Disponível

em:[<http://www.apostilando.com/download.php?cod=2586&=html>](http://www.apostilando.com/download.php?cod=2586&=html).

MAISONNETTE, R. **A Utilização dos Recursos Informatizados a partir de uma Relação com a Máquina**: a robótica educativa. Campinas: Papirus, 2006.

MALVESTITI, Junior Flávio. **Análise e desenvolvimento de técnicas de ensino de programação para jovens e adolescentes**. Pesquisa financiada com recursos do UNIEDU. Disponível em: [<http://www.uniedu.sed.sc.gov.br/wp](http://www.uniedu.sed.sc.gov.br/wp-content/uploads/2017/11/TCC-Flavio-Malvestiti-Junior.pdf)[content/uploads/2017/11/TCC-Flavio-Malvestiti-Junior.pdf>](http://www.uniedu.sed.sc.gov.br/wp-content/uploads/2017/11/TCC-Flavio-Malvestiti-Junior.pdf). Acesso em: 01 dez. 2018. s.d.

MORAES, Emerson Evandro Martins. **A escola do século XXI: as redes sociais na educação**. Disponível em: [<http://slideshare.net/evaquarai/a-escola-do sculo-xxi-as](http://slideshare.net/evaquarai/a-escola-do%20sculo-xxi-as-redes-sociais-na-educação)[redes-sociais-na-educação>](http://slideshare.net/evaquarai/a-escola-do%20sculo-xxi-as-redes-sociais-na-educação). Acesso em: 23 jul. 2018.

MORAN, J. M. **Novos desafios para o educador**. In: A educação que desejamos: Novos desafios e como chegar lá. Campinas: Papirus, 2007. p.174.

MORBACH, Raquel P. C. Ensinar e jogar: possibilidades e dificuldades dos professores de matemática dos anos finais do ensino fundamental. 2012. 175f. Dissertação (Programa de Pós-Graduação em Educação), Universidade de Brasília. Brasília, 2012.

MORTARI, Cezar A. **Introdução à Lógica.** São Paulo: UNESP, 2001.

NUNES, C. 2004. **Desenvolvendo LOs**. Disponível em: <[https://www.researchgate.net/publication/237741508\\_O\\_Desenvolvimento\\_do\\_Raci](https://www.researchgate.net/publication/237741508_O_Desenvolvimento_do_Raciocinio_Logico_atraves_de_Objetos_de_Aprendizagem) [ocinio\\_Logico\\_atraves\\_de\\_Objetos\\_de\\_Aprendizagem>](https://www.researchgate.net/publication/237741508_O_Desenvolvimento_do_Raciocinio_Logico_atraves_de_Objetos_de_Aprendizagem). Acesso em: 23 jul. 2018.

PAPERT, S. **A máquina das crianças**: Repensando a escola na era da informática. rev. Porto Alegre: Artes Médicas, 2008. (Original de 1993).

PEREIRA Júnior, J.; RAPKIEWICZ, C.E.; DELGADO, C.; XEXEO, J.A.M. (2005) "**Ensino de Algoritmos e Programação**: Uma Experiência no Nível Médio". In Anais do XXV Congresso da SBC, WEI-XIII Workshop de Educação em Computação. São Leopoldo, Brasil.

PIAGET, Jean. 1975. Gênese das estruturas lógicas elementares. Rio de Janeiro: Forense. Nunes, C. 2004. Desenvolvendo LOs. Disponível em: [<http://www.microsoft.com/brasil/educacao/parceiro>](http://www.microsoft.com/brasil/educacao/parceiro). Acesso em: 18 ago. 2018.

PIMENTEL. **Linguagem LOGO**. Disponível em: [<https://sites.google.com/site/infoeducunirio/perspectiva-nstrutivista/linguagem-ogo>](https://sites.google.com/site/infoeducunirio/perspectiva-nstrutivista/linguagem-ogo). Acesso em: 15 dez. 2018.

PRENSKY, Marc. **Nativos Digitais, Imigrantes Digitais**. On the Horizon (NCB University Press, Vol. 9 No. 5, outubro, 2001. Disponível em: [<http://poetadasmoreninhas.pbworks.com/w/file/fetch/60222961/Prensky%20%20Imi](http://poetadasmoreninhas.pbworks.com/w/file/fetch/60222961/Prensky%20%20Imigrantes%20e%20nativos%20digitais.pdf) [grantes%20e%20nativos%20digitais.pdf](http://poetadasmoreninhas.pbworks.com/w/file/fetch/60222961/Prensky%20%20Imigrantes%20e%20nativos%20digitais.pdf) >. Acesso em: 15 dez. 2018.

Projeto Monitoria 2014 da EMEB Professora Nadia Aparecida Issa. Programando com Scratch. São Bernardo do Campo: 2014. Disponível em:< [http://monitoria2014.blogspot.com/2014/04/>](http://monitoria2014.blogspot.com/2014/04/). Acesso em: 16 dez. 2018.

RESNICK, M.; MALONEY, J.; MONROY-HERNÁNDEZ, A.; RUSK, N.; EASTMOND, E.; BRENNAN, K.; MILLNER, A.; ROSENBAUM, E.; SILVER, J.; SILVERMAN: , B.; KAFAI, Y. Scratch: Programming for All. Communications of the ACM, v. 52, n. 11, p. 60-67, 2009. Disponível em: [<http://web.media.mit.edu/~mres/papers/Scratch-CACM](http://web.media.mit.edu/~mres/papers/Scratch-CACM-final.pdf)[final.pdf>](http://web.media.mit.edu/~mres/papers/Scratch-CACM-final.pdf). Acesso em: 05 de fev. 2019.

RIBEIRO, Andrea. S. M, RODRIGUES, Fernando. B. V, PEREIRA, Valentina. M. S. **Conhecendo o Scratch e suas Potencialidades Pedagógicas**. I SEMINÁRIO INTERNACIONAL DE INCLUSÃO ESCOLAR: práticas em diálogos. Universidade do Estado do Rio de Janeiro – CAp – UERJ – 21 a 23 de outubro de 2014. Disponível em:[<http://www.cap.uerj.br/site/images/stories/noticias/3-ribeiro\\_et\\_al.pdf>](http://www.cap.uerj.br/site/images/stories/noticias/3-ribeiro_et_al.pdf). Acesso em: 05 de Fev. 2019.

SANTOS, Ângelo Costa dos. Aprendizagem mediada por linguagens de autoria: o Scratch na visão de três pesquisadores. 95 f. Dissertação (Mestrado) – Educação: currículo, PUC-SP, São Paulo, 2014.

SCAICO, P. D.; CORLETT, E. F.; PAIVA, L. F.; RAPOSO, E. H. S.; ALENCAR, H.; (2012). **Relato da Utilização de uma Metodologia de Trabalho para o Ensino de Ciência da Computação no Ensino Médio**. In Anais do XVIII WIE, Rio de Janeiro, Brasil.

SCAICO, P. D.; LIMA, A. A.; SILVA, J. B. B.; AZEVEDO, S.; PAIVA, L. F.; RAPOSO, E. H. S. (2012). **Programação no Ensino Médio**: Uma Abordagem de Ensino Orientado ao Design com Scratch. In Anais do XVIII WIE. Rio de Janeiro, Brasil.

SCOLARI, Angélica; BERNARDI, Giliane; CORDENONSI, André. **O desenvolvimento do raciocínio lógico através de objetos de aprendizagem**. Centro Universitário Franciscano – UNIFRA; Universidade Federal de Santa Maria – UFSM, 2007. Disponível em: [<http://www.cinted.ufrgs.br/ciclo10/artigos/4eGiliane.pdf>](http://www.cinted.ufrgs.br/ciclo10/artigos/4eGiliane.pdf). Acesso em: 18 dez. 2018.

TAJRA, Sanmya Feitosa. **Informática na educação**: novas ferramentas pedagógicas para o professor na atualidade. 9. ed. São Paulo: Érica, 2012.

TAROUCO. Liane. 2004. **Avaliações de Objetos de Aprendizagem**. CINTED/UFRGS. Disponível em: [<http://penta2.ufrgs.br/edu/objetosaprendizagem/>](http://penta2.ufrgs.br/edu/objetosaprendizagem/). Acesso em: 18 dez. 2018.

TIM BELL, Ian H. Witten; FELLOWS, Mike. Adaptado para usos em sala de aula por Robyn Adams e Jane Mckenzie. Trad., coordenada por Luciano Porto Barreto. Computer Science Unplugged (Ensinando Ciência da Computação sem o uso do computador). Disponível em: [<http://www.aprendizagemcriativacampinas.org/produto/livro-computacao](http://www.aprendizagemcriativacampinas.org/produto/livro-computacao-desplugada/)[desplugada/>](http://www.aprendizagemcriativacampinas.org/produto/livro-computacao-desplugada/). Acesso em: 18 dez. 2018.

TREVISO, Vanessa Cristina; ALMEIDA, José Luis Vieira de. O conhecimento em Jean Piaget e a educação escolar. Cadernos de Educação: Ensino e Sociedade. Bebedouro, SP, v.1, p. 233-244, 2014.

TUCKER, A. (2006) A Model Curriculum for K–12 Computer Science. Final Report of the ACM K–12 Task Force Curriculum Committee. Disponível em: [<https://ftp.unpad.ac.id/orari/library/library-ref-eng/ref-eng-](https://ftp.unpad.ac.id/orari/library/library-ref-eng/ref-eng-3/application/education/curriculum/k12final1022.pdf)[3/application/education/curriculum/k12final1022.pdf>](https://ftp.unpad.ac.id/orari/library/library-ref-eng/ref-eng-3/application/education/curriculum/k12final1022.pdf). Acesso em:18 dez. 2018.

VENTORINI, André Eduardo; FIOREZE, Leandra Anversa. **O Software Scratch**: Uma Contribuição Para O Ensino E A Aprendizagem Da Matemática. 2014. 14f. Artigo - Universidade Federal de Santa Maria, Rio Grande do Sul, Santa Maria, 2014.

WEIS, A. M; Cruz, M. L. 2001. **A Informática e os Problemas Escolares de Aprendizagem**. Editora DP&A. Rio de Janeiro.